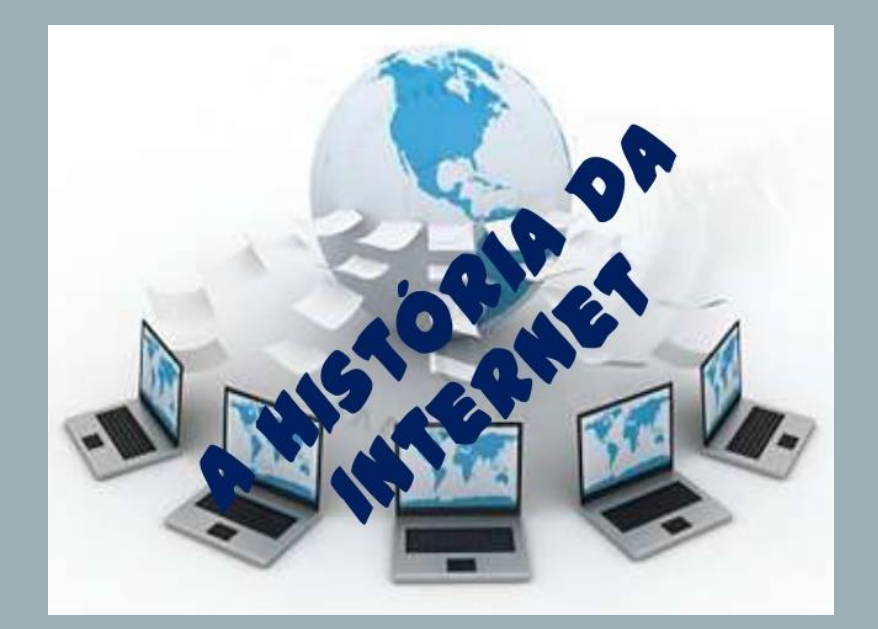

Profa Rosana Braga Material: Prof. Maurício Dias

- A Internet
	- Internet é a rede mundial de computadores, à qual estão conectados milhões de computadores do mundo todo;
	- A ideia de concepção de uma rede mundial surgiu nos Estados Unidos ainda nos anos 50, tornando-se, 50 anos depois, uma importante e abrangente forma de comunicação da sociedade e uma excelente oportunidade de negócios

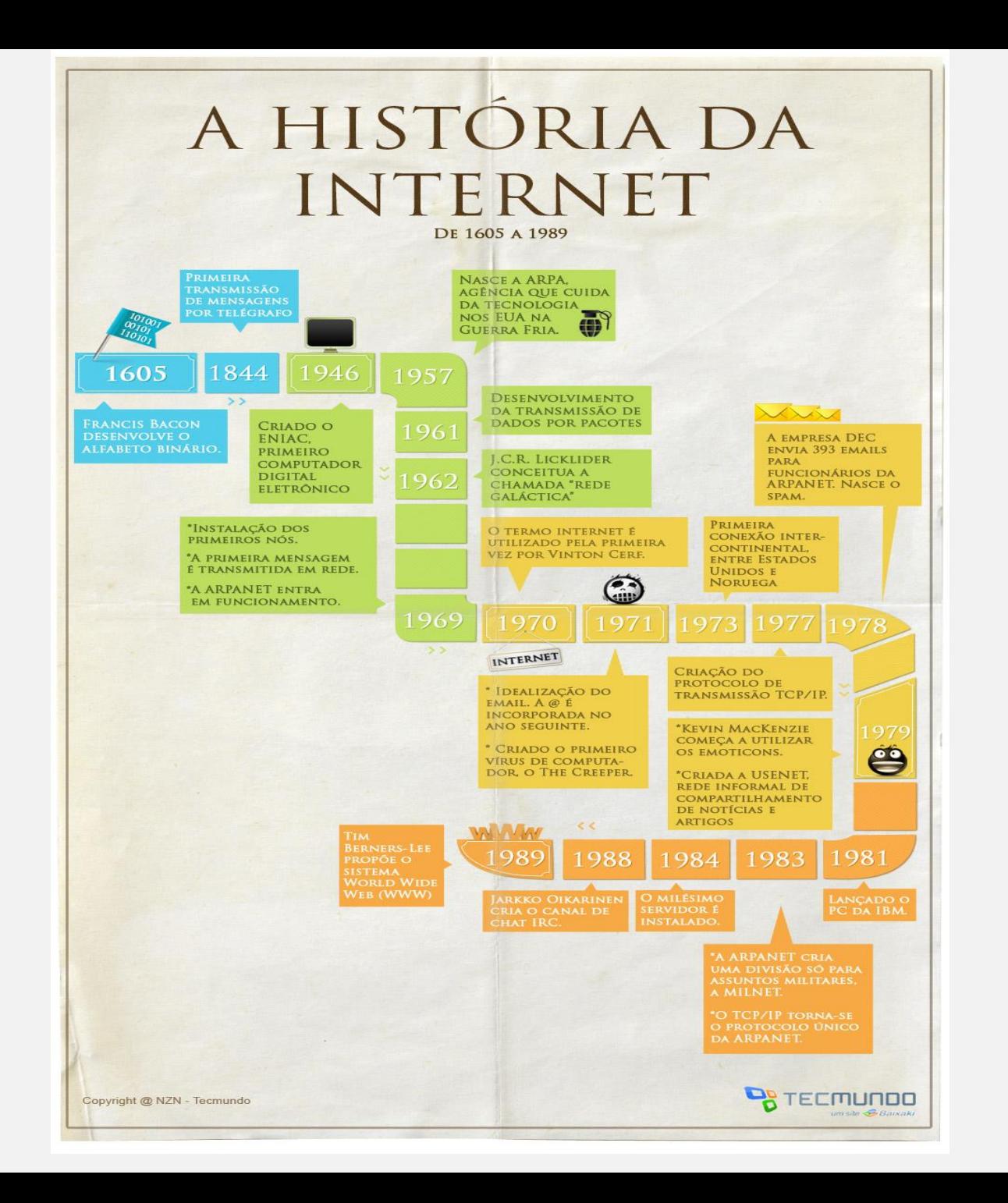

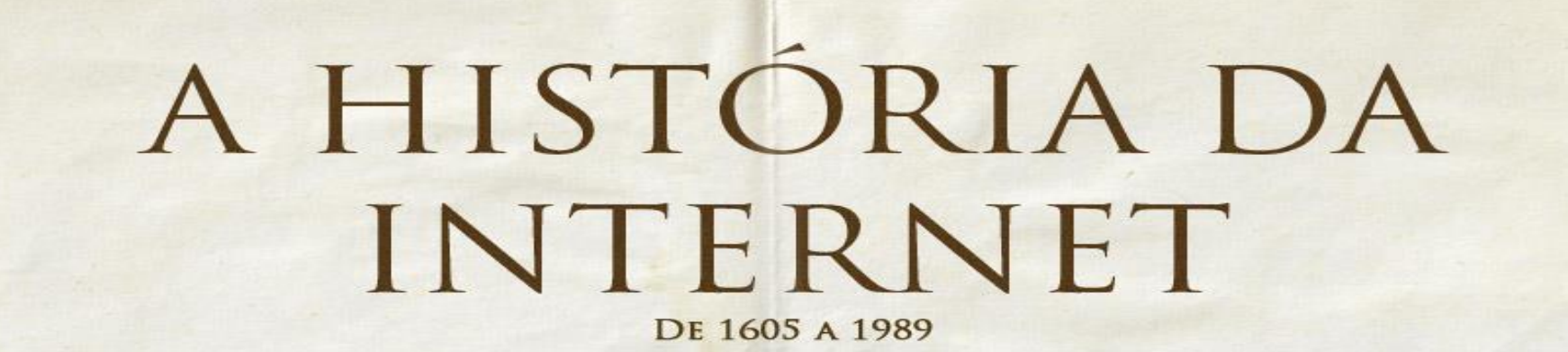

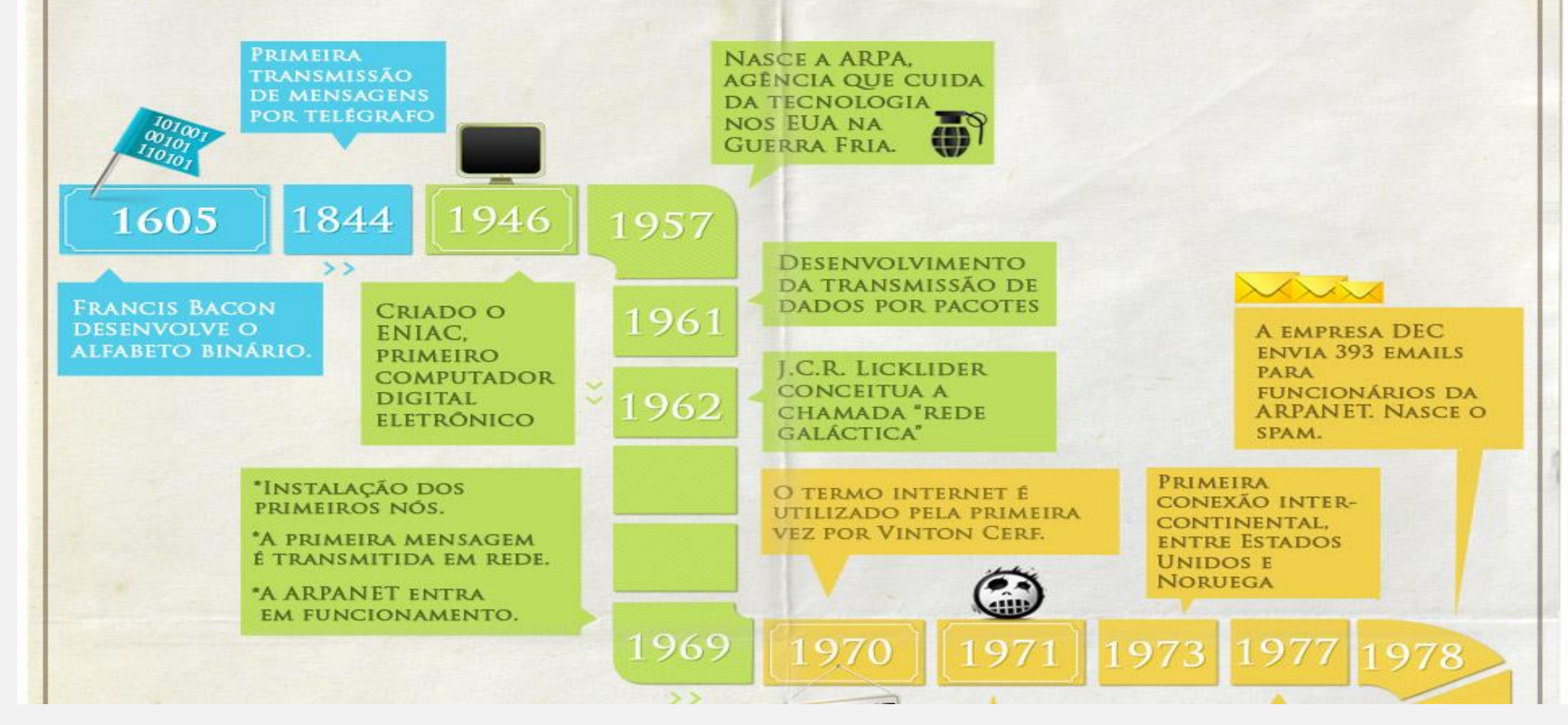

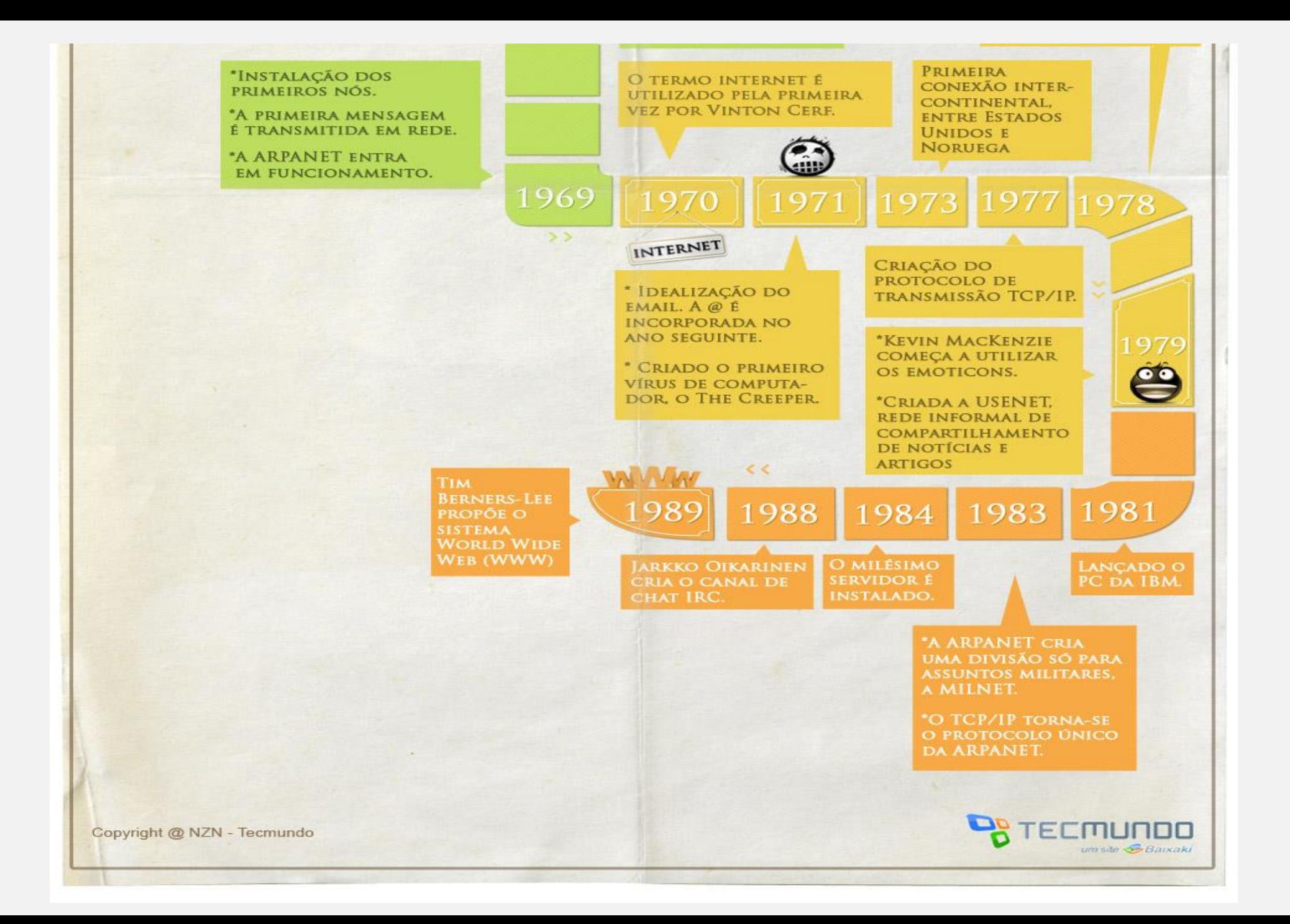

- **Origem** 
	- ARPA (U.S Defense Department's Advanced Research Projects Agency) nos anos 60
	- Projeto de interconexão dos computadores das principais instituições de pesquisa, ensino e governamentais
	- Objetivo: em caso de ataque nuclear, encontrar um sistema de rede de informação que seja capaz de se auto-configurar caso uma das malhas venha a não funcionar
	- Sistema foi chamado de ARPAnet (isto é rede da ARPA).
		- fornecia apenas serviços básicos de correio eletrônico e transferência de arquivos

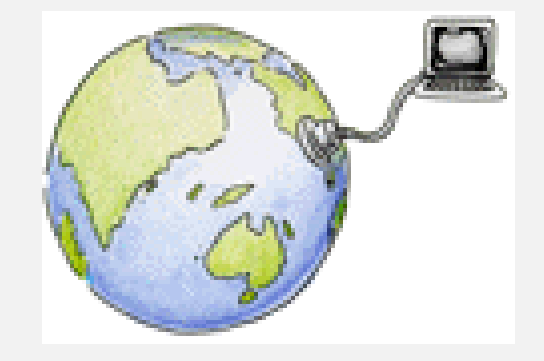

- Base da Arquitetura
	- um serviço de transporte orientado à conexão, fornecido pelo **Transmission Control Protocol** (TCP)
	- um serviço de rede não-orientado à conexão (datagrama não confiável), fornecido pelo **Internet Protocol** (IP)

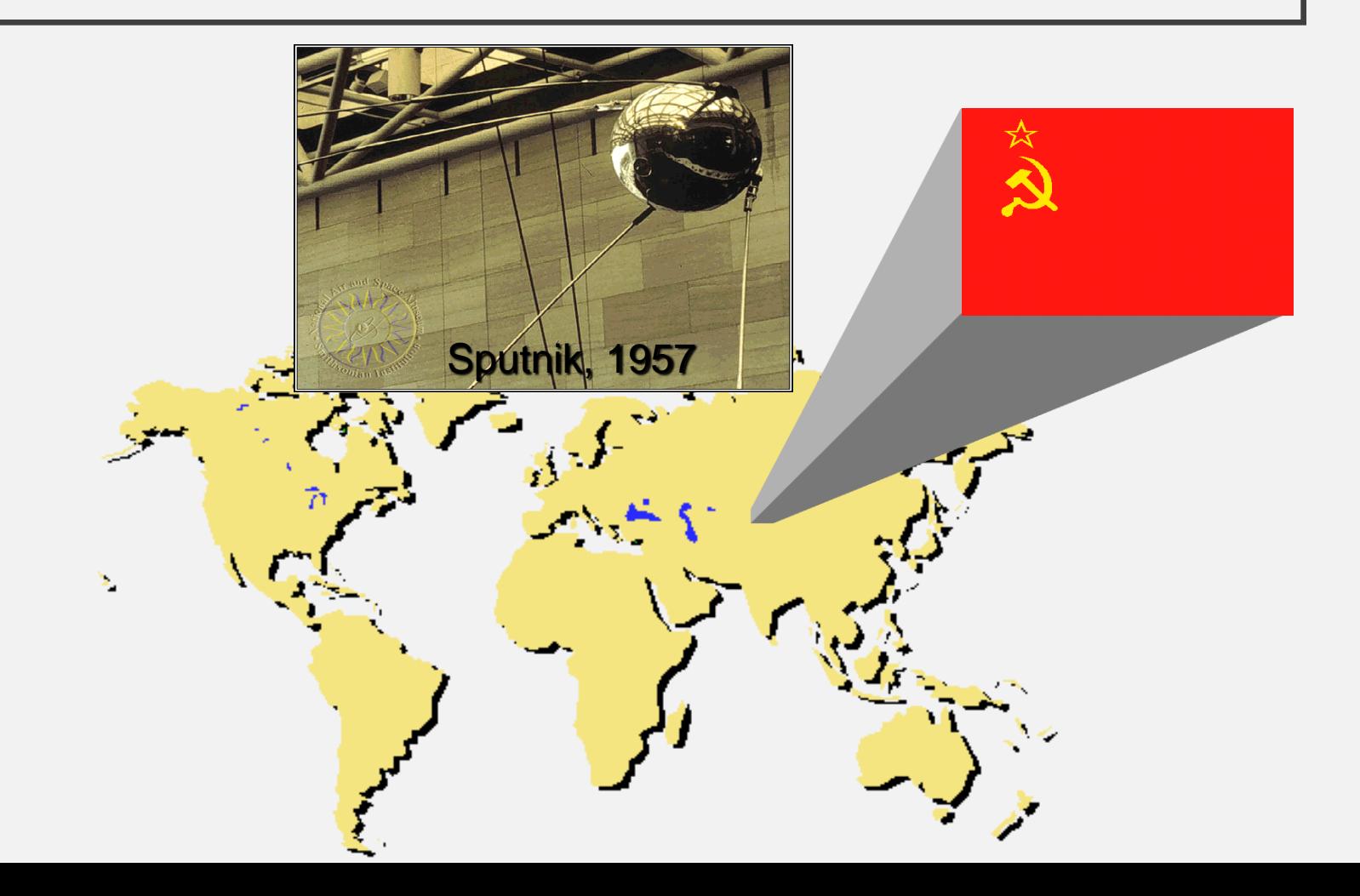

- Criação da ARPA (Advanced Research Project Agency)
	- Definição de uma rede para garantir a comunicação na eventualidade de um ataque nuclear
	- 1964/1967 Projeto de uma rede baseada em comutação de pacotes e na existência de "caminhos redundantes"

- Implementação da ARPANET
	- 1968 Interconexão de 4 universidades americanas (Stanford, Berkeley, UCLA, Utah)
		- Interconexão através de um equipamento especial denominado IMP (Interface Message Processor)
		- Definição de um protocolo NCP (Network Control Protocol)
	- 1969 Início das operações da ARPANET
	- 1972 15 nós e 23 hosts
	- Demonstração pública
		- Conferência Internacional sobre Comunicações Computacionais — Washington, 1972

- Evolução da ARPANET
	- 1972 Correio Eletrônico, inventado pela BBN (empresa que inventou o modem e havia construído o IMP da ARPA)
	- 1972 Especificação dos protocolos Telnet e FTP
	- 1973 ARPANET torna-se uma rede intercontinental (Inglaterra e Noruega)
	- 1974 62 servidores na rede... esquema de endereçamento do NCP apresentava limitações

- No início da década de 80 com o visível enfraquecimento da URSS, uma nova utilidade para a ARPAnet foi desenvolvida: interligar laboratórios e universidades nos EUA e mais tarde, em outros países.
- Foi exatamente nessa época que surgiu o nome Internet. Apesar disso, apenas no final dos anos 80 a Internet passou a ser vista como um eficiente veículo de comunicação mundial.
- No final da década de 80, Tim Berners-Lee, teve a ideia de desenvolver com sua equipe do CERN (European Organization for Nuclear Research, de Genebra), um sistema de hipertexto que deveria funcionar em redes de computadores. Nesse momento, ele pensava apenas nos cientistas que precisavam compartilhar suas pesquisas uns com os outros.

- Explosão da INTERNET
	- 1990 Divisão da ARPANET
		- MILNET aplicações militares
		- ARPANET pesquisa
	- 1991 esses pesquisadores tiveram a ideia de criar a World Wide Web. No início a maior parte das informações ainda era no formato de texto, com poucos desenhos.
	- 1992 Marc Andressen, do NCSA (National Center for Supercomputer Activity), criou o primeiro navegador para Internet: o Mosaic, para sistema X Windows. Em seguida apareceram versões do Mosaic para Macintosh e Microsoft Windows. O Mosaic era capaz de interpretar gráficos e realizar navegações através de hiperligações, como podemos ver atualmente na Web.

- 1992 All Gore, que era senador na época, impulsionado pelas eleições presidenciais, passou a falar sobre a Information Highway, ou Superestrada da Informação. Nesse momento todo mundo começou a prestar mais atenção na Internet e na Web. Logo surgiu um grande interesse comercial pela Rede e foi aí então que aconteceu sua grande expansão.
- 1992 A internet conecta mais de 17.000 redes em 33 países. Já são mais de 1.000.000 de hosts na internet. O número de pedidos de arquivos on-line via FTP e info-Server ultrapassam a casa de 50.000 por mês. O termo 'Surfar na rede' apareceu e foi introduzido por Jean Armour Polly.
- 1993 Mais de 1.500.000 de hosts na internet. Mais de 100 países estão conectados a intenet. Mosaic é lançado.
- 1994 O primeiro banco virtual é aberto. Os hosts da internet já são mais de 3.000.000. A internet/ARPANET comemora seu 25º aniversario.

- 1995 A internet deixou de ser privilégio das universidades e da iniciativa privada para se tornar de acesso público no Brasil. Desde então o número de provedores que oferecem o serviço e número de usuários que utilizam este recurso aumentam a cada ano
- 1995 O número de hosts conseguiram ultrapassar mais de 4.000.000. Os provedores tradicionais (Prodigy, Ameica Online, compuserve) começam a oferecer acesso a internet. O número de usuários na internet já são mais de 30.000.000.
- 1996 O número de hosts já é de 9.000.000. O MCI aumenta seu backbone para 622Mbps.
- 1997 O número de hosts na internet já passa dos 16000.000. O 2000th RFC titulado de 'Internet Official Protocol Standards' é lançado.
- 1998 A AOL (America Online) anuncia que irá comprar a NETSCAPE Communications Corporation, a transição foi de \$4.2 Bilhões.

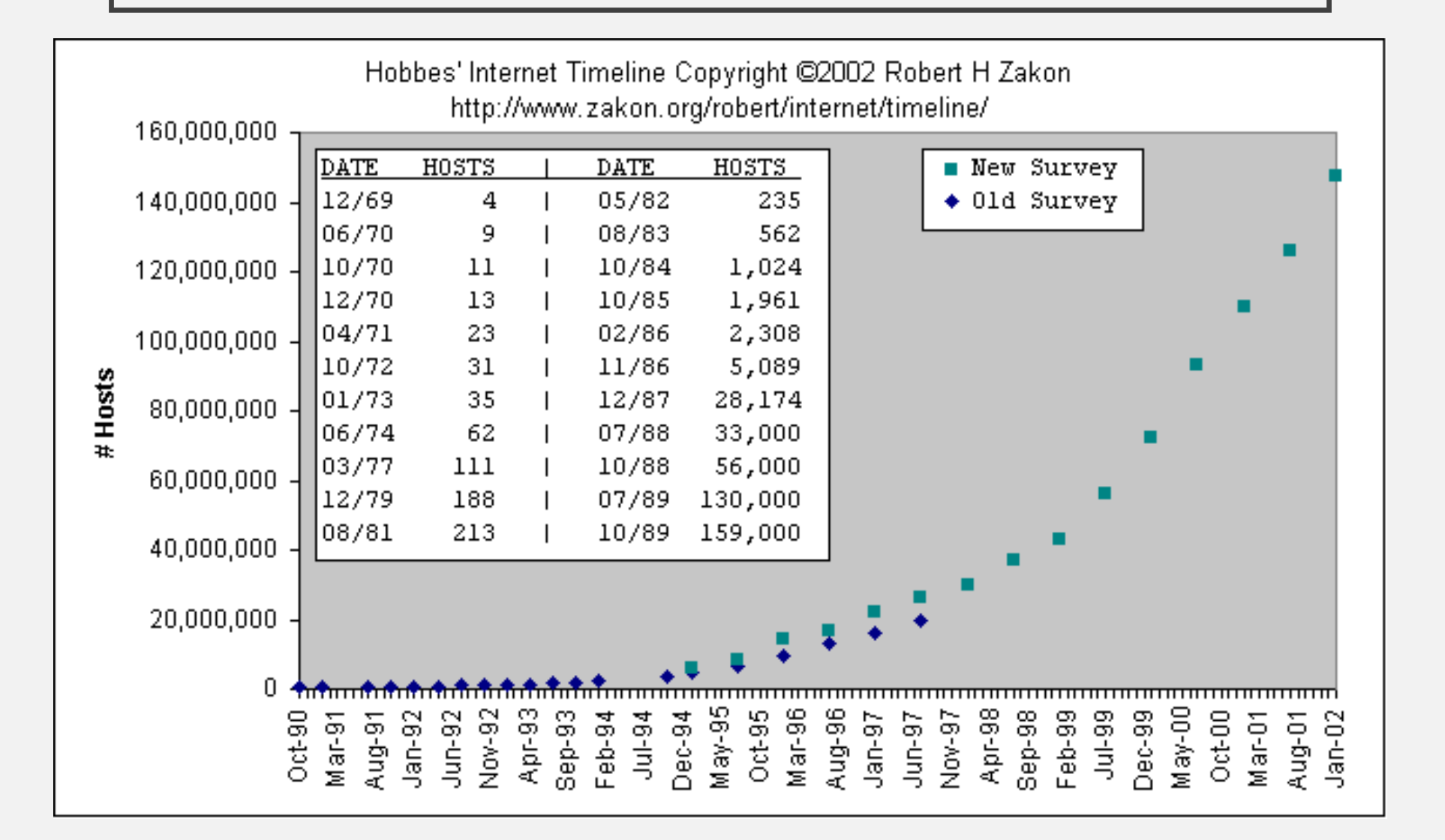

## HISTÓRICO DA INTERNET NO BRASIL RNP

• A Rede Nacional de Pesquisas foi criada em julho de 90, como um projeto do Ministério da Educação, para gerenciar a rede acadêmica brasileira, até então dispersa em iniciativas isoladas. A RNP em 92, foi instalada a primeira espinha dorsal conectada à Internet nas principais universidades e centros de pesquisa do país, além de algumas organizações não-governamentais, como o Ibase.

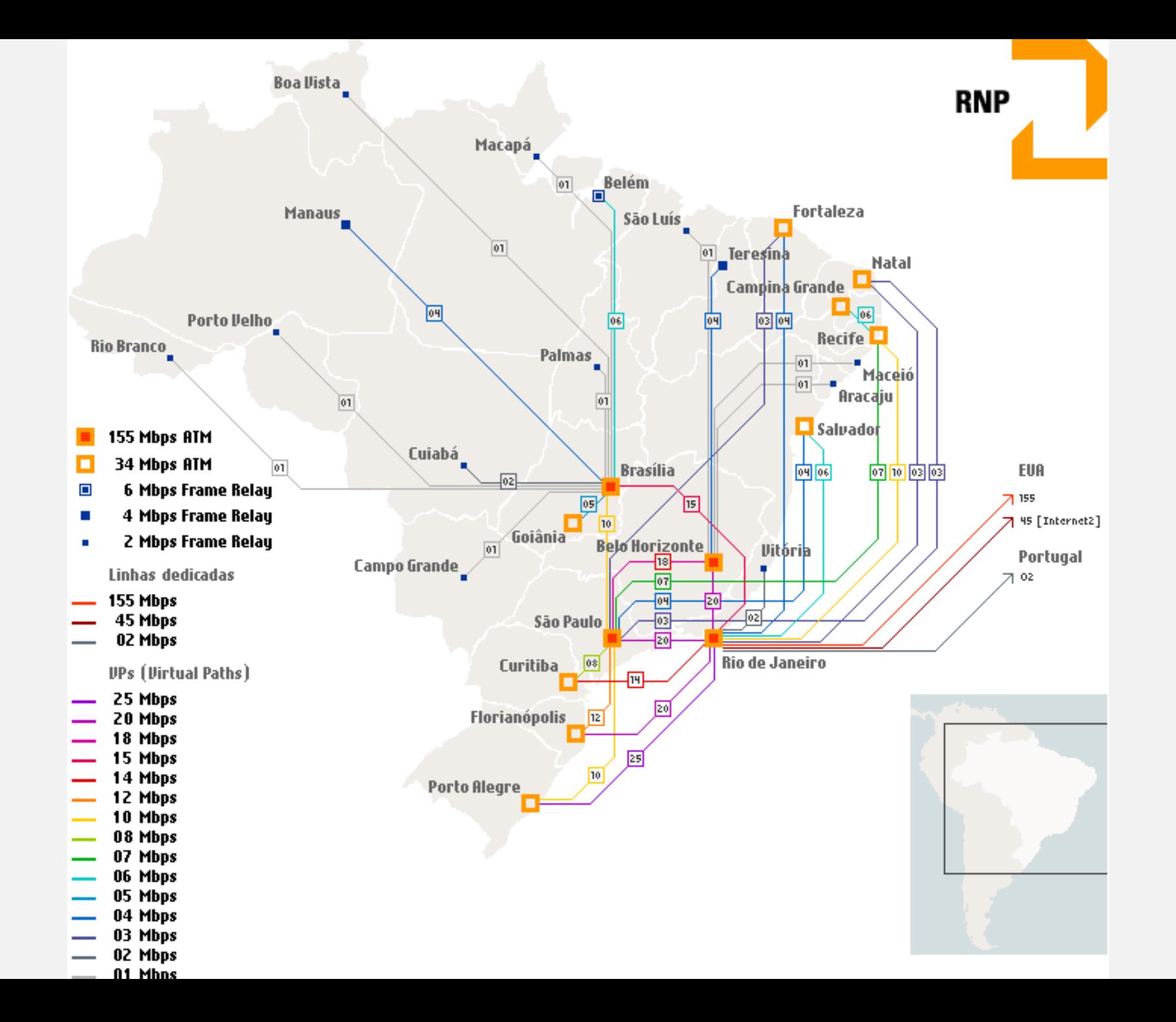

### BACKBONE

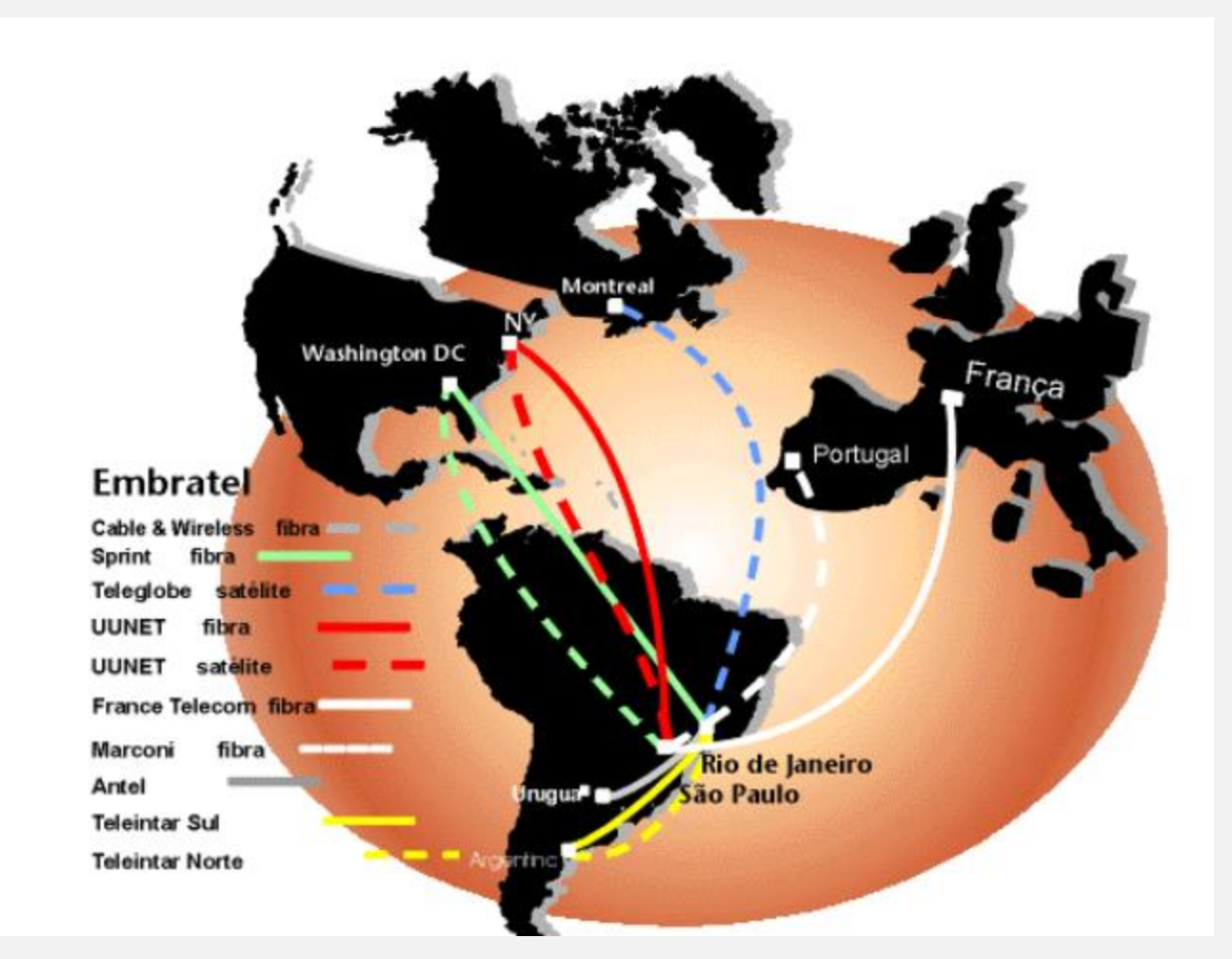

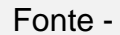

## TIPOS DE CONEXÃO

### **TIPOS DE CONEXÃO**

- DISCADO DIAL UP
- VELOCIDADE 56 kbp/s

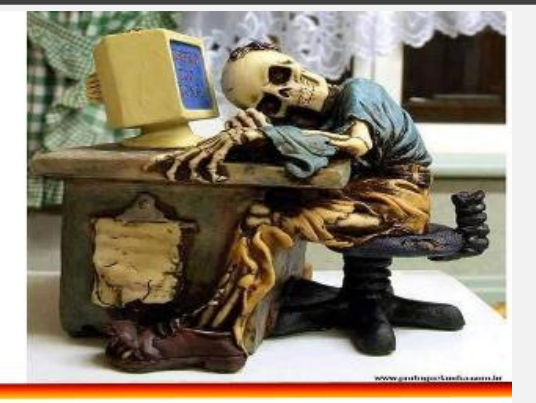

#### - BANDA LARGA:

- $\cdot$  ISDN
- · ADSL
- BPL Broadband over Power Lines, ou
- PLC Power Line Communications.
- VIA CABO (CABLE MODEM)
- · WIRELESS

» WI-FI (IEEE 802.11) » WIMAX (IEEE 802.16) » RÁDIO » 3G (TELEFONIA MÓVEL)

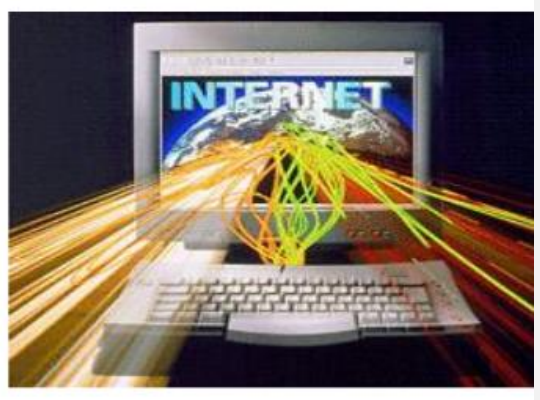

#### Fonte -

### PROTOCOLO

>TCP (Transmission Control Protocol): é orientado a conexão e verifica se os dados são enviados de forma correta, na seqüência apropriada e sem erros, pela rede.

DIP (User Datagram Protocol): um protocolo não orientado para conexão. A entrega pode ser feita fora de ordem e datagramas podem ser perdidos.

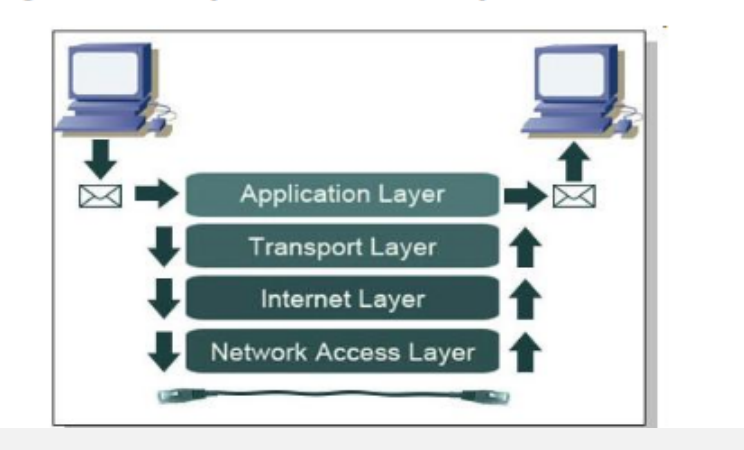

Fonte -

## TCP/IP

- Aparecimento do TCP/IP
	- Esquema de endereçamento capaz de suportar até 4 bilhões de máquinas (adeus ao NCP)
	- Adoção de uma arquitetura multicamadas
	- Função do TCP (Transmission Control Protocol) entrega "confiável" das mensagens trocadas entre dois hosts
	- Função do IP (Internet Protocol) definir o caminho a ser seguido pelas mensagens trocadas entre dois hosts

## **ENDEREÇOS**

URL:

Uniform Resource Locator (Localizador Recurso Sigla para de Uniforme). Padrão de endereçamento na Internet.

- URL->:[http://] www.bb.com].br

- http:// O cliente envia uma mensagem de requisição de um recurso e o servidor envia uma mensagem de resposta ao cliente com a solicitação;
- www-Sigla para World Wide Web;
- bb. com. br Domínio (nome do site, atribuição do CGI www.cgi.br);
- com atividades comerciais;
- br Refere-se ao pais de origem no caso o Brasil.

**PRINCIPAIS CATEGORIAS:** -

- $\cdot$  org organizações especiais (ex. fundações, institutos);
- · edu organizações educacionais;
- · gov instituições governamentais;
- · jus entidades do poder judiciário.

#### Fonte -

## DNS (DOMAIN NAME SYSTEM)

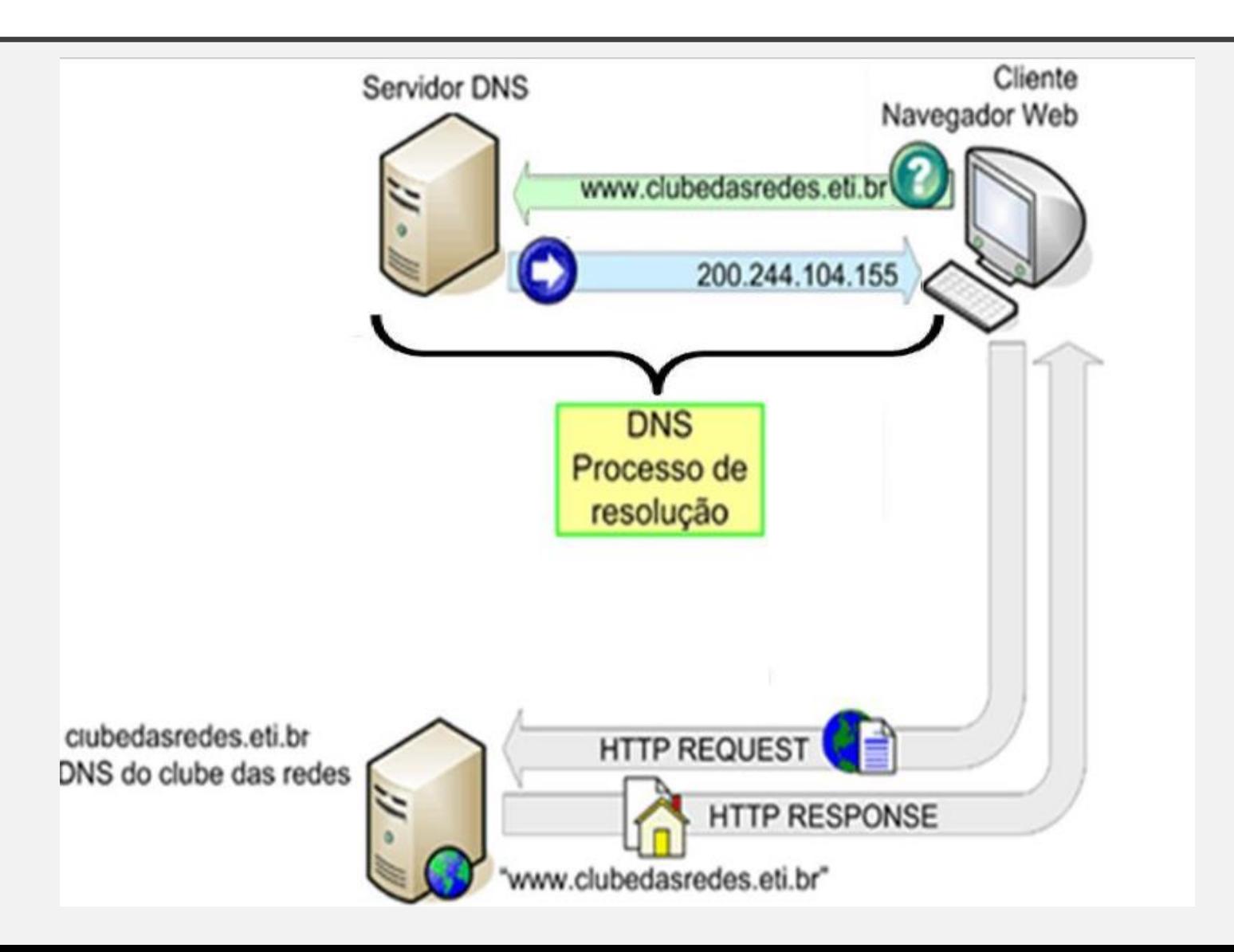

• 1990 - Primeiro Navegador CERN

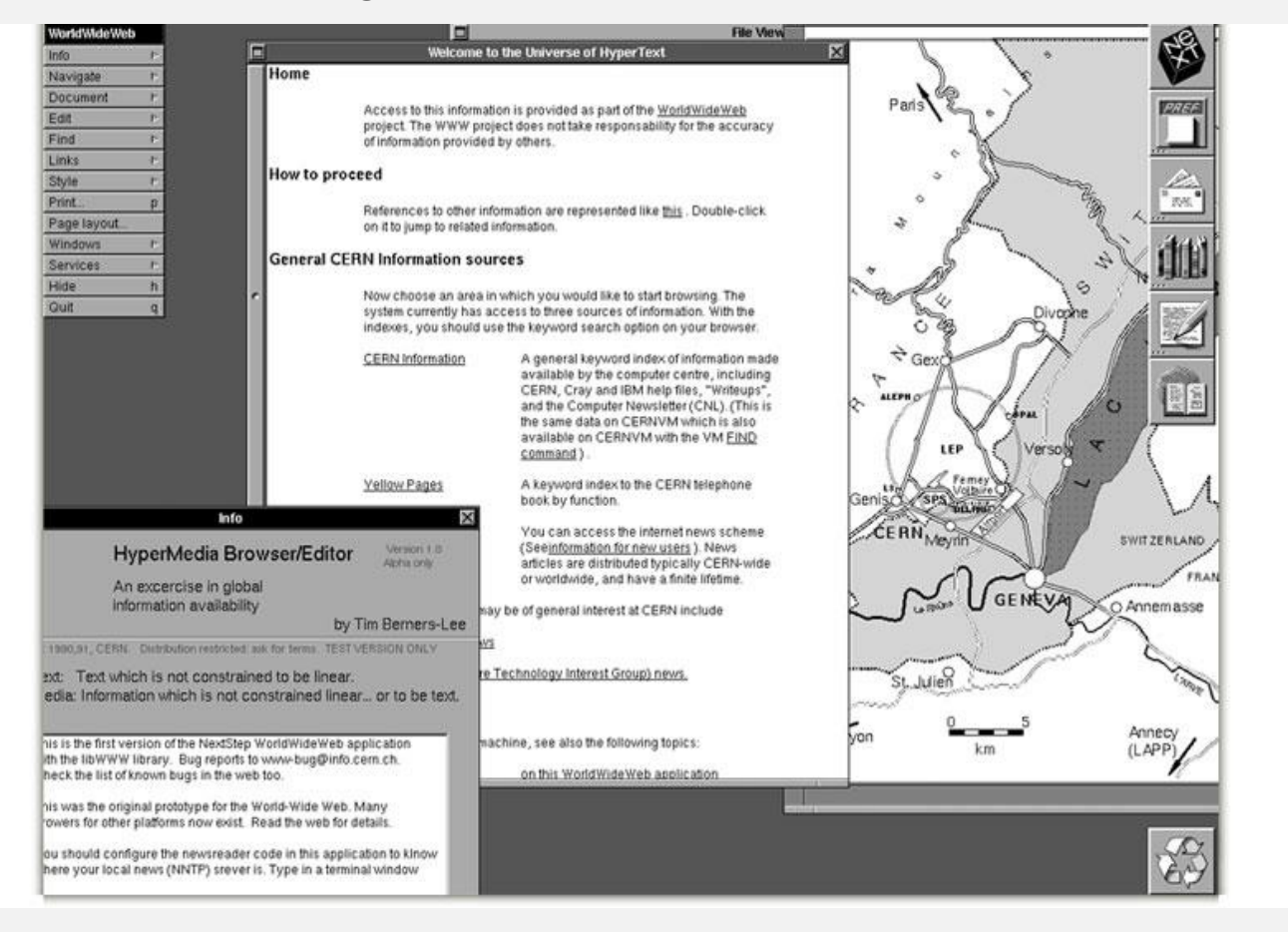

#### 1992 – MIDAS em Stanford  $\bullet$

#### MidasWWW first release

Date: Mon, 16 Nov 1992 19:03 PDT From: "Tony Johnson (415) 926 2278" <TONYJ@scs.slac.stanford.edu> Subject: MidasWWW - Motif based WWW browser now available. To: www-talk@nxoc01.cern.ch X-Envelope-To: www-talk@nxoc01.CERN.CH X-Vms-To: in%"www-talk@nxoc01.CERN.CH" X-Vms-Cc: TONYJ

The first public release of MidasWWW - A Motif/X based WWW browser - is now available. This browser has been in use at SLAC for a couple of months. It features:

1) Multifont hypertext display 2) Extensive online HELP 3) Source code viewer 4) Motif Style Guide compatibilty 5) Runs under UNIX and VMS

Future versions will hopefully also support graphics and allow editing of HTML text. If you try it please let me know what you think :-)

It is currently available from freehep.scri.fsu.edu (in freehep/networking\_news\_email/midaswww as midaswww\_1.0.tar.Z)

or as a VMS backup file from

SLACVX::DISK\$SLD\_FAC0:[EXPORT]MIDASWWW\_1\_0.BCK

Installation instructions are in the README file included.

Tony Johnson (Tony\_Johnson@slac.stanford.edu)

#### • 1992 – Lynx – Baseado em Texto

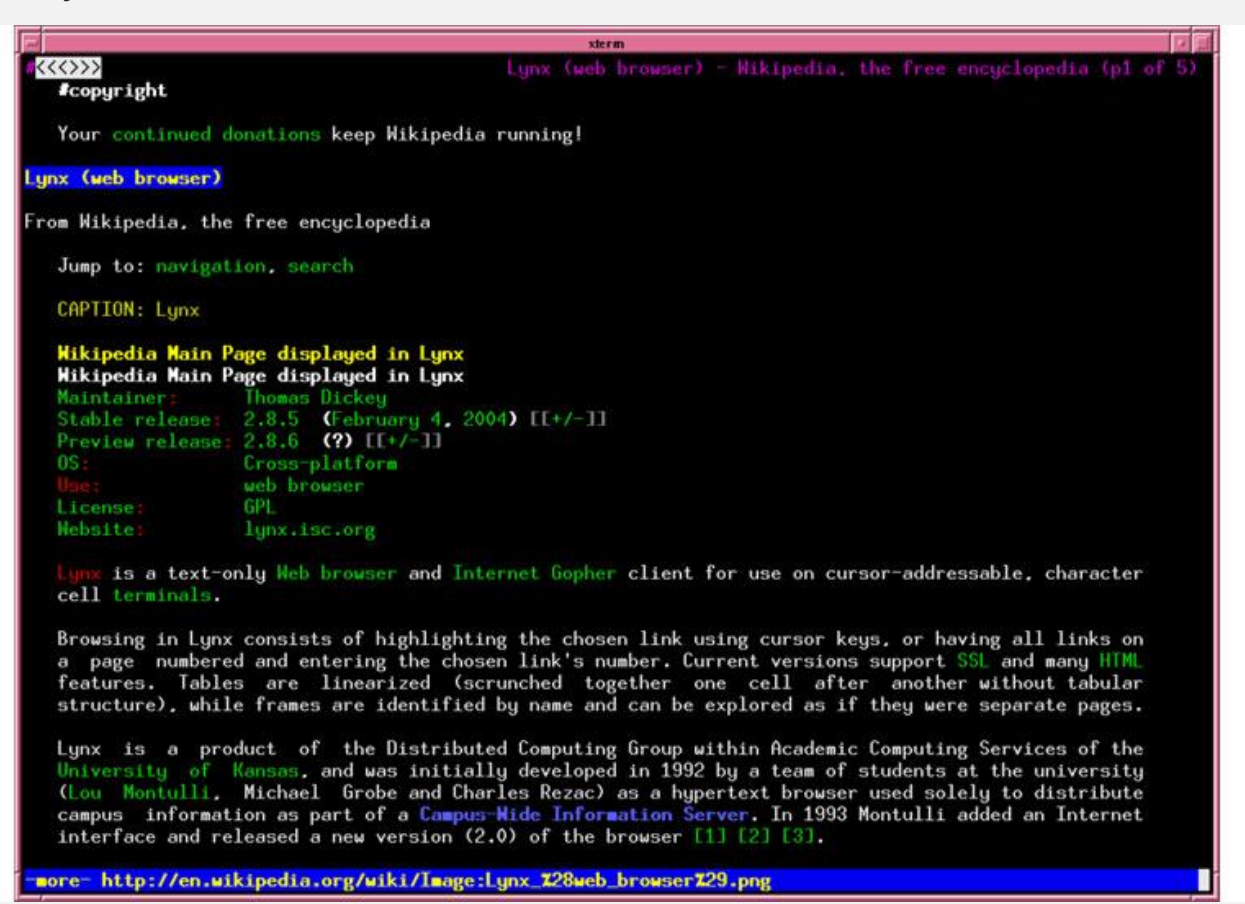

### • 1993 – NCSA Mosaic – Primeiro com Imagens e Texto

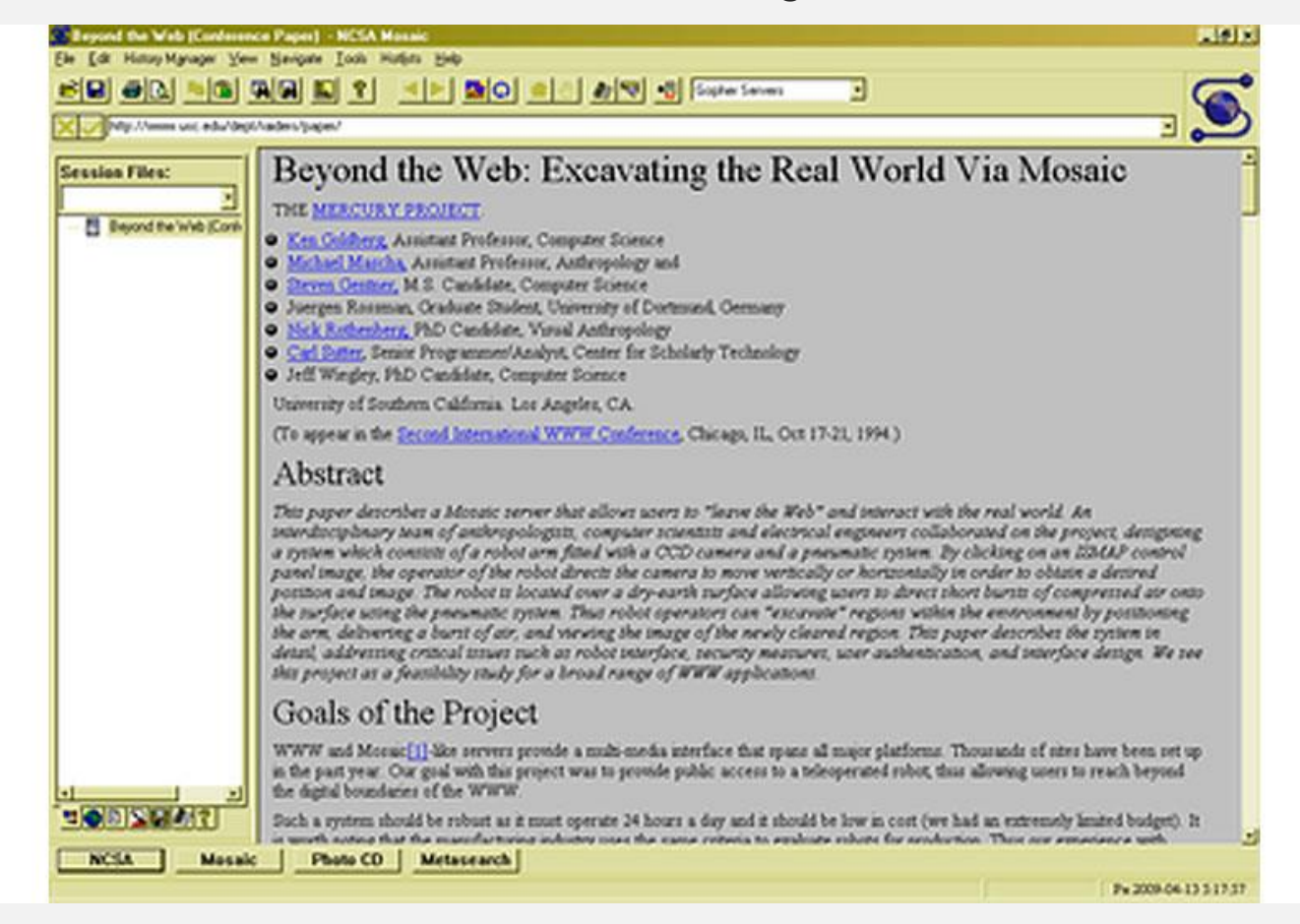

### • 1994 – Netscape Navigator

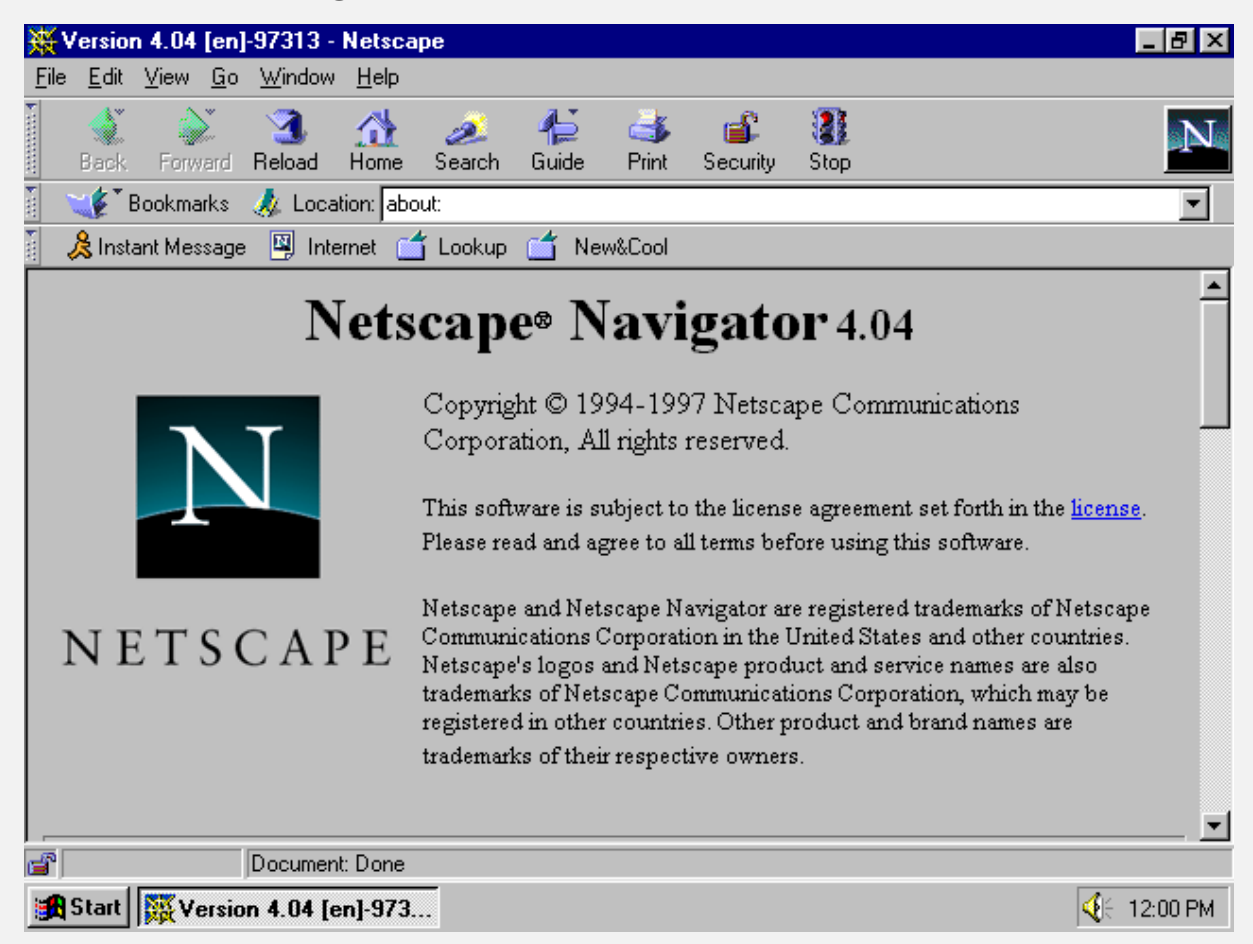

• 1995 – Internet Explorer

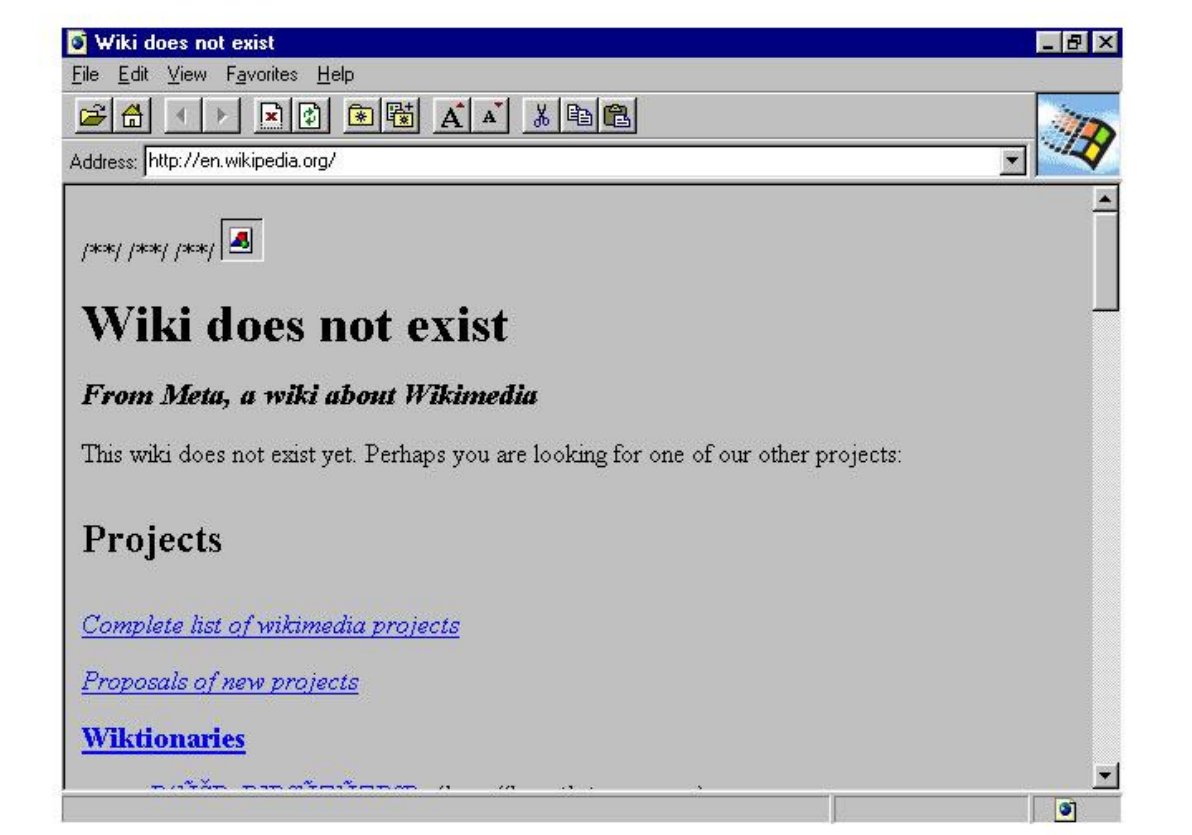

### • 1996 - Opera

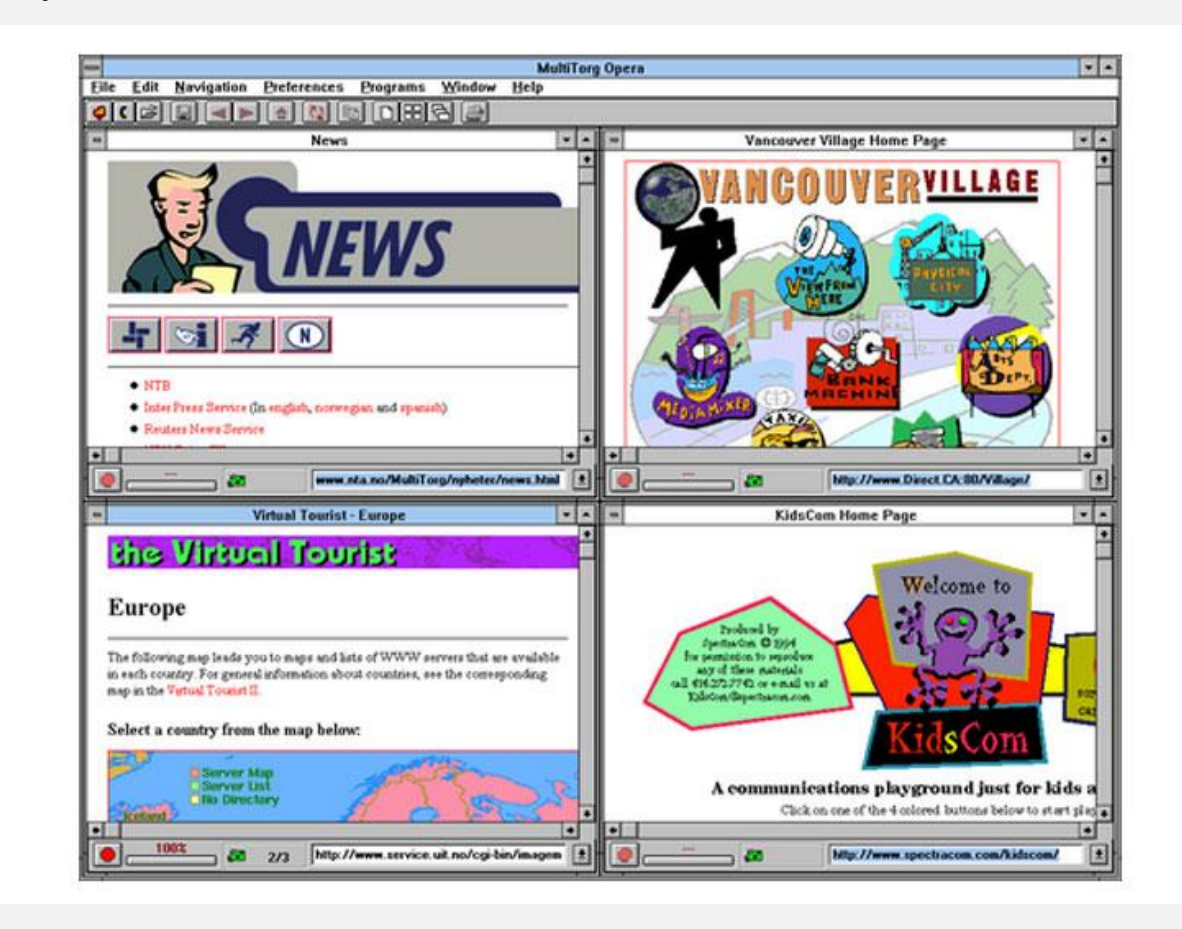

#### • 2003 - Safari

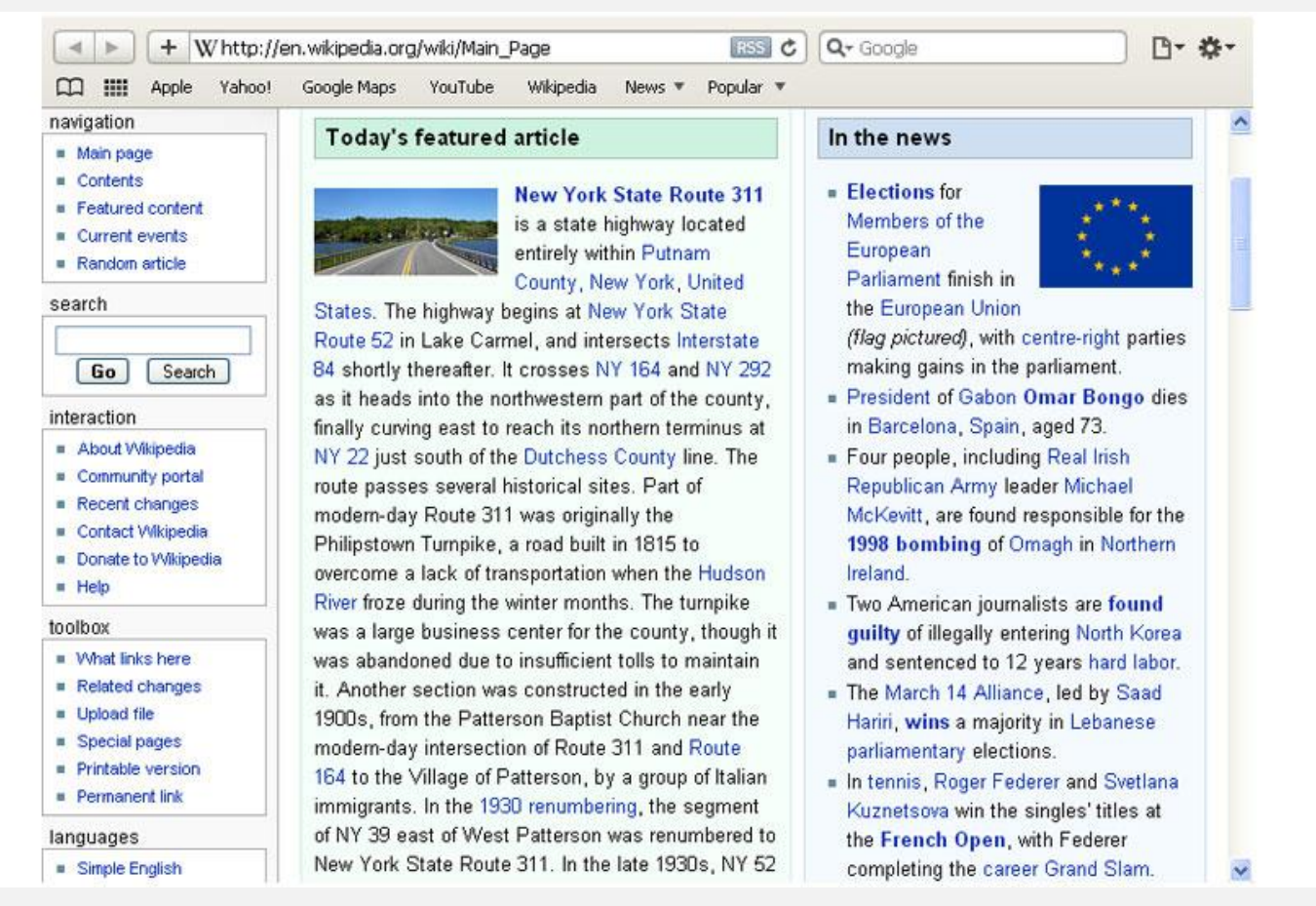

#### • 2004 - Firefox

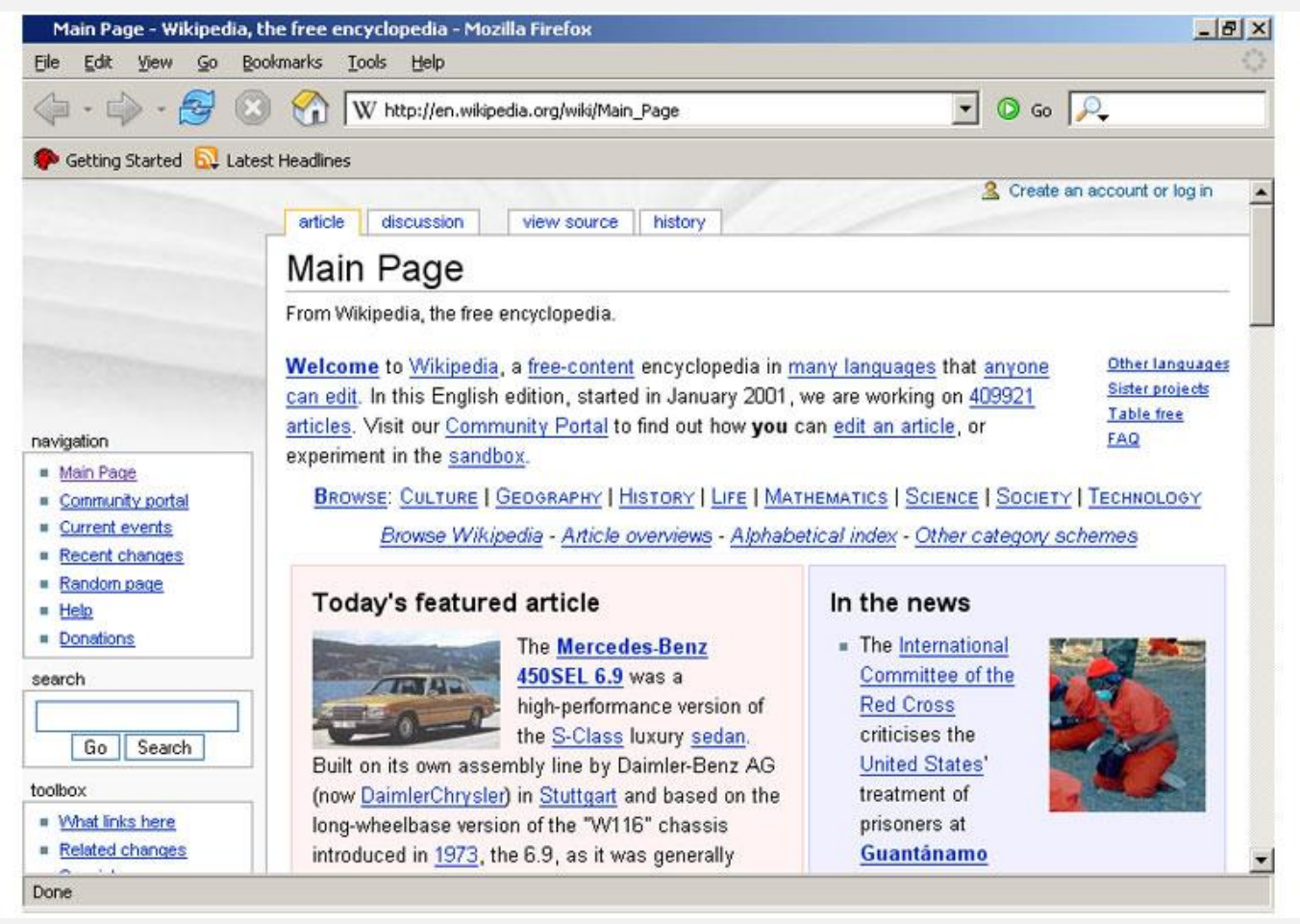

#### • 2008 - Chrome

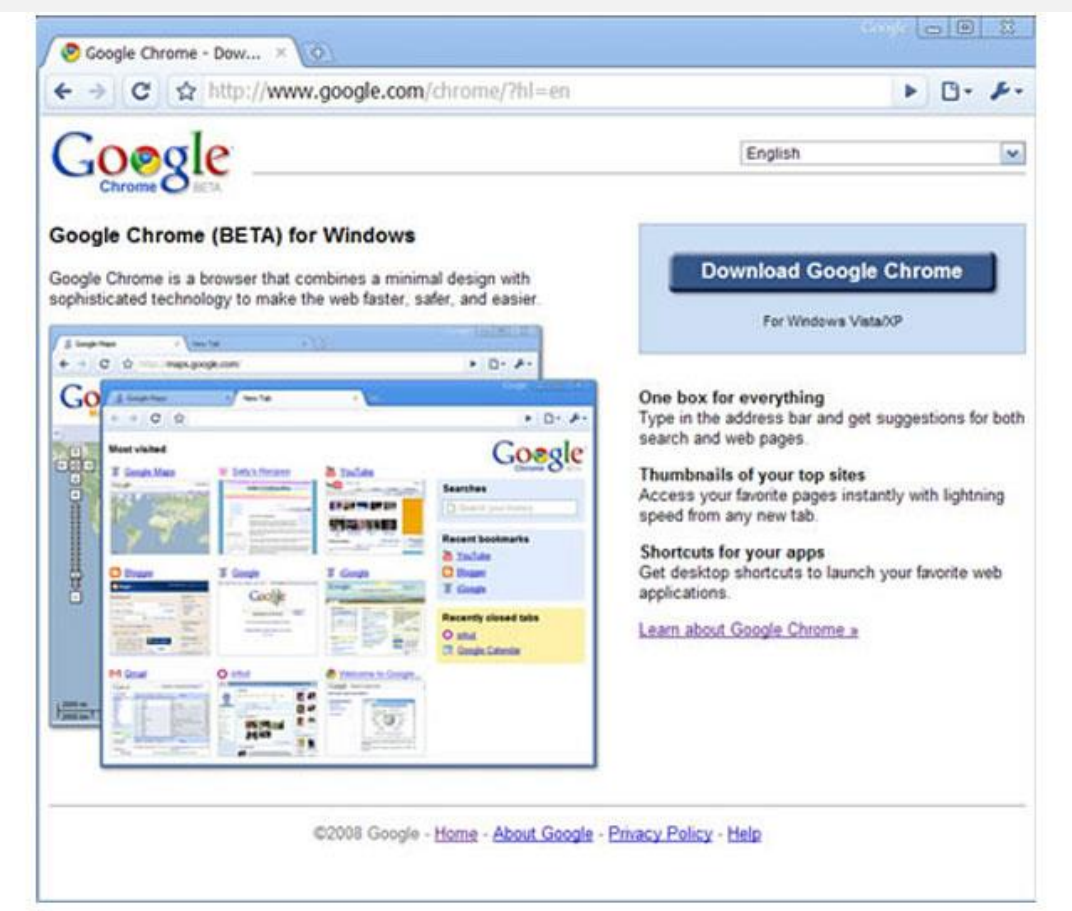

- Com a internet também veio a possibilidade de se transferir códigos maliciosos pela rede
- Estes códigos são normalmente chamados de Vírus, porém existem vários tipos diferentes
- Vamos ver um pequeno histórico deles

Identificar qual foi o primeiro vírus de computador é complicado, pois os especialistas dificilmente concordam em quem seria o pioneiro. Uma boa aposta seria o vírus "The Creeper" que surgiu há mais de 40 anos. Ele estreou em um computador de grande porte em 1971 no PDP-10, e fora criação de Bob Thomas. O aplicativo em questão era capaz de invadir a máquina e ainda apresentava no monitor a mensagem "I'm the creeper, catch me if you can!" (Eu sou assustador, pegue-me se for capaz!).

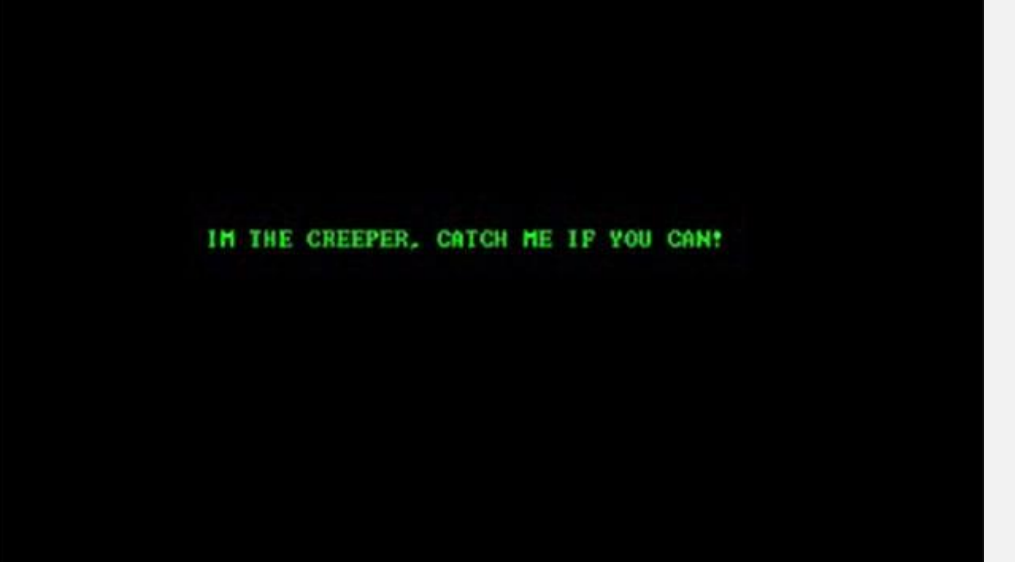

• Outra ameaça dos primórdios da computação foi o Elk Cloner, considerado a primeira praga de contaminação em massa. Foi criado em 1982 por Rich Skrenta, um garoto de 15 anos ainda na escola. A infecção foi desenvolvida para os computadores mais populares e poderosos da época, o Apple II.

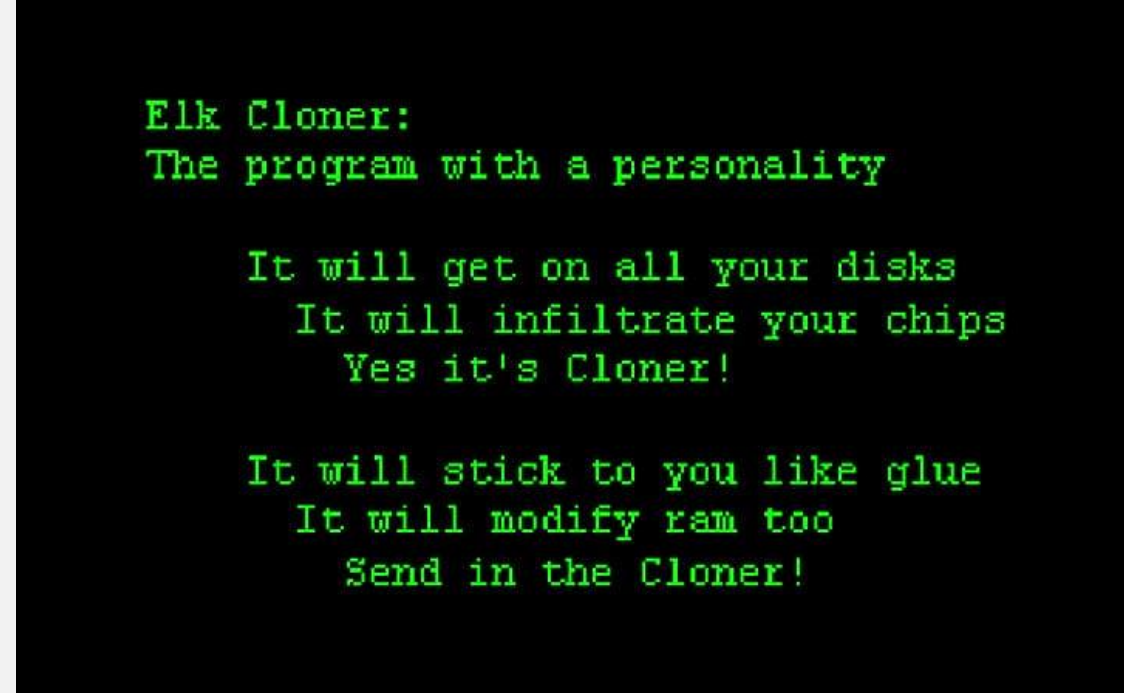

• O termo "vírus" só começou a ser usado mesmo em 1984, quando, nos laboratórios da Bell Computers, quatro programadores, H. Douglas Mellory, Robert Morris, Victor Vysottsky e Ken Thompson, desenvolveram um jogo nomeado de Core Wars, baseado na ideia do primeiro vírus que falamos há pouco. Esta nova ameaça consistia em ocupar toda a memória RAM do computador.

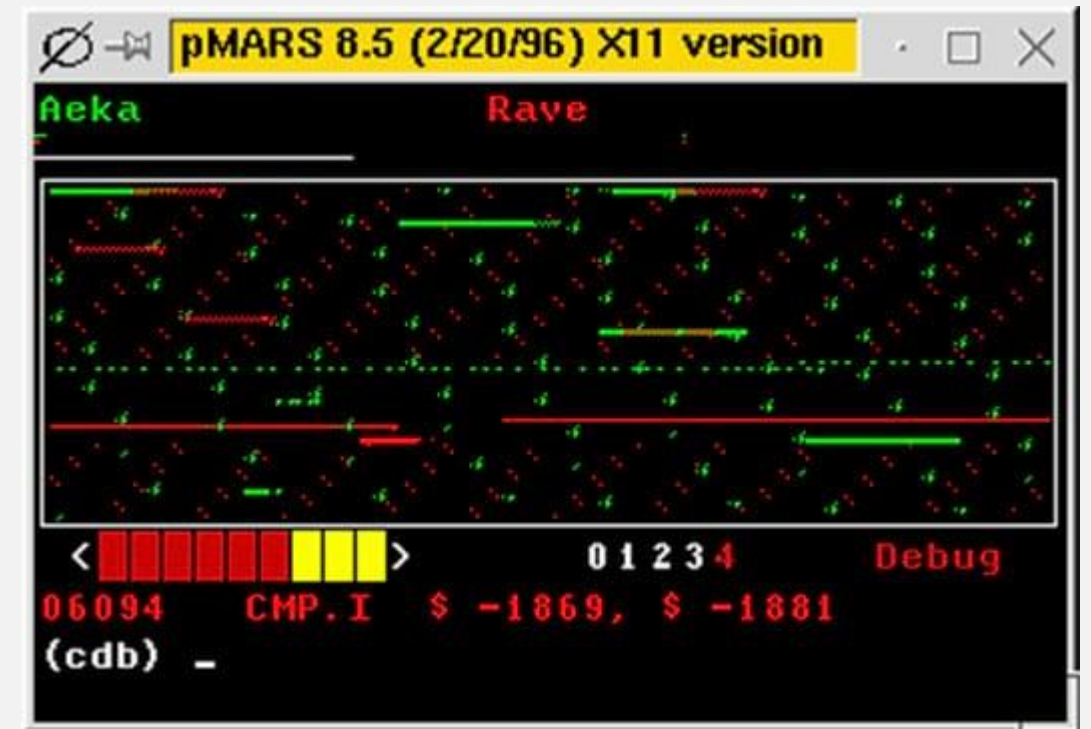

- As primeira grandes infecções de pragas virtuais, capazes de cruzar fronteiras e correr o mundo só ocorreu em 1986. Neste ano foram difundidos os vírus Brain e Bouncing Ball. Tais espécies de vírus infectaram o setor de boot dos disquetes. Após, também surgiram os vírus que infectavam arquivos com extensão EXE e COM.
- O Brain foi criado por Basit Farooq Alvi and Amjad Farooq Alvi, 2 irmãos paquistaneses que queriam testar até onde sua criação podia chegar. Para isso eles colocaram, inclusive seu telefone e como podiam ser contatados por quem quer que fosse atingido por seu programa. Os criadores se defenderam dizendo que a criação original tinha sido feita para o Apple II e para ser usados em um programa de monitoramento cardíaco, para monitorar as cópias piratas dos mesmos. O problema, segundo eles, foi quando algum programador resolveu importá-lo para o sistema Dos e torná-lo um vírus. A explicação não deu muito certo e a empresa foi processada e fechada pela justiça.

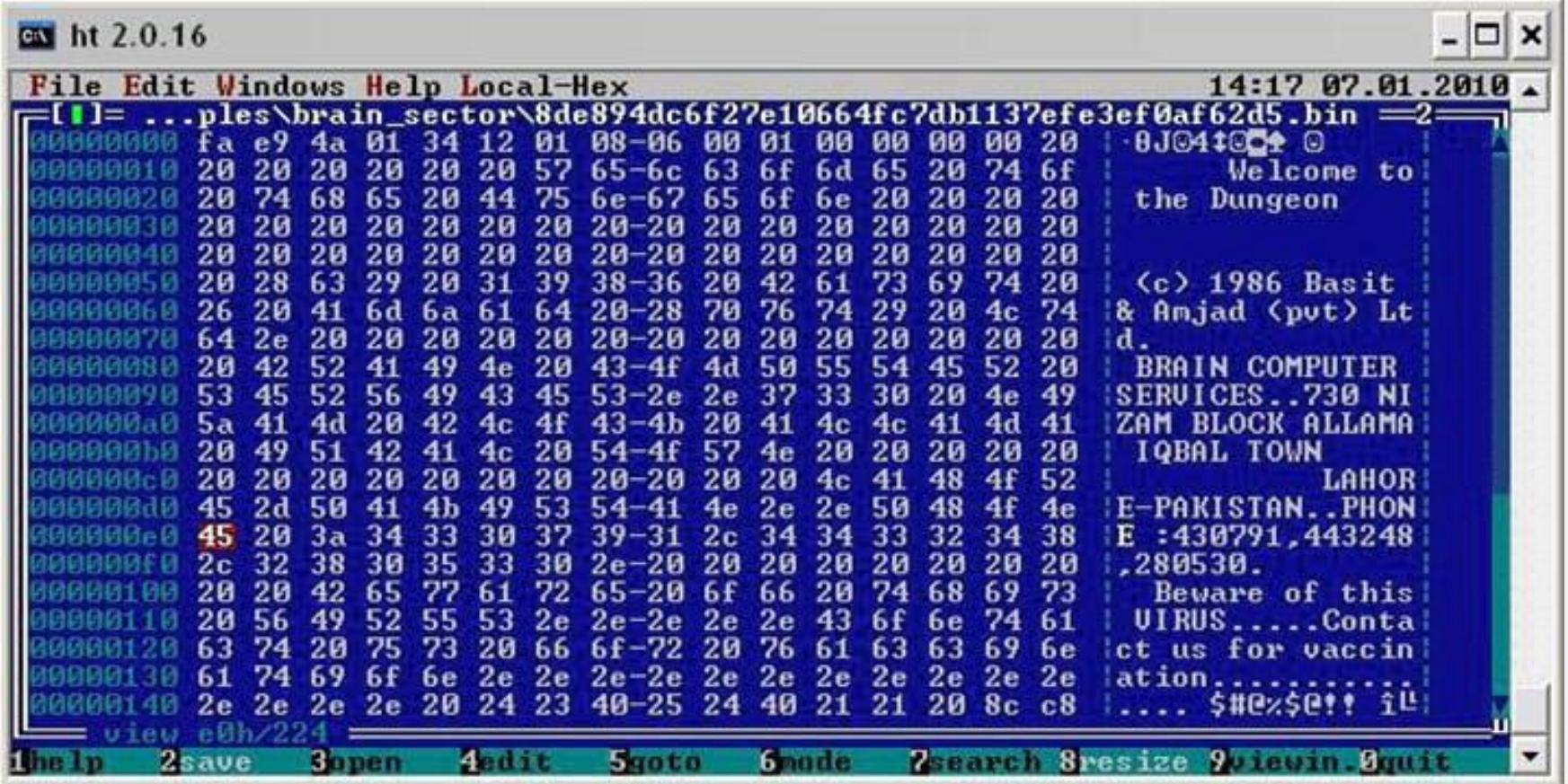

- O outro vírus "global" que citamos, o Bouncing Ball, ou ainda vírus Ping Pong como ficou conhecido no brasil, já que foi um dos primeiros a fazer "sucesso" por aqui. Chamado Vírus de Boot, ele instalava-se no primeiro setor do disquete (ocupando menos de 1k de espaço), e então contaminava o computador quando o usuário o iniciava utilizando um disquete previamente contaminado. Espalhava-se ao se copiar a qualquer disquete que fosse inserido em um computador infectado.
- A função dele também não era destrutiva, mas era muito chato, pois ficava mandando um bolinha de um lado a outro da tela de segundo em segundo acompanhando o relógio da máquina, semelhante aos videogames pong de antigamente. A bolinha era o caractere "•" da tabela ASCII e raramente causava dano às máquinas, só em algumas específicas que podiam acontecer de reiniciarem o sistema após algum tempo de execução do código malicioso.

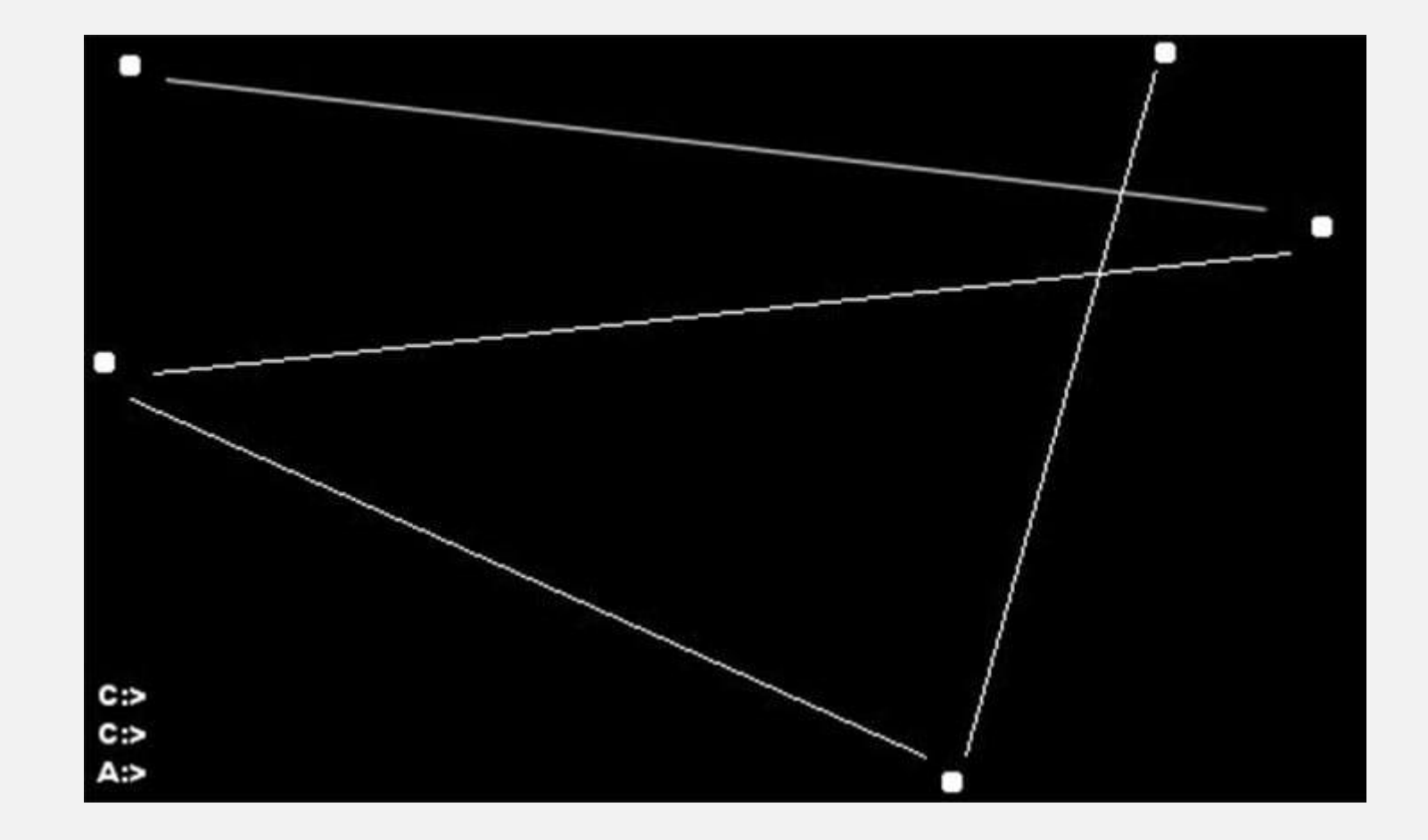

## MORRIS

- Ano de lançamento: 1988
- Categoria: Worm
- Criador: Robert Morris
- Prejuízo causado: entre US\$ 10 e US\$ 100 milhões
- Curiosidades: a história conta que o vírus foi criado por Robert Morris, em 1988, e que foi desenvolvido sem a intenção de cometer crimes cibernéticos. Na verdade, Morris tentava medir o tamanho da internet. A partir de uma falha nos códigos do software, milhões de computadores, até os da NASA, foram infectados, paralisando todos os recursos da rede ao redor do mundo.

- Um outro vírus que podemos citar como exemplar dessas primeiras infecções popularizou-se em 1991, na Bélgica. Trata-se do vírus Casino que marcou a história das infecções em computadores e tornou-se famoso por ser um tanto quanto "misterioso". Para começar, o vírus podia entrar no computador da vítima e ficar literalmente incubado até os dias 15 de janeiro, 15 de abril e 15 de agosto. Estes eram os únicos dias do ano em que ele entrava em ação.
- O vírus era capaz de apagar a estrutura básica de qualquer disco DOS, em que encontrasse dados. Porém, o vírus era sádico, tipo o JigSaw dos Jogos Mortais, pois, como ele mencionava era guardada uma cópia de segurança na memória RAM do computador que o usuário poderia recuperar caso ganhasse uma partida contra ele.
- Como dizia no nome do vírus, tratava-se de um jogo de casino em que, se o usuário conseguisse tirar três "L" nas 5 chances que tinha, poderia ficar tranquilo. Porém, caso não fosse possível conseguir a trinca de "L", este, bem provavelmente, seria a última partida do usuário na máquina que seria reiniciada e precisaria ter o MS-DOS reinstalado.

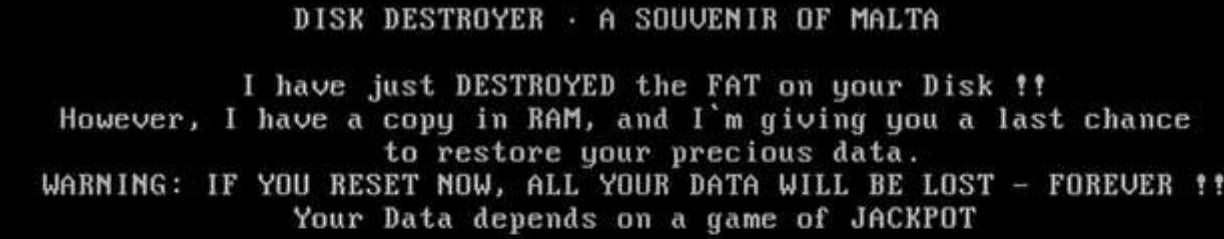

CASINO DE MALTE JACKPOT

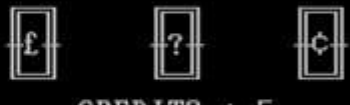

CREDITS : 5

 $Eff = Your Disk$  $777 = My Phone No.$ 

ANY KEY TO PLAY

## MELISSA

- Ano de lançamento: 1999
- Categoria: Vírus
- Criador: David L. Smith
- Prejuízo causado: US\$ 1 bilhão
- Curiosidades: em 1999, David L. Smith criou o Melissa. O vírus foi enviado por e-mail e tinha a capacidade de se multiplicar em arquivos de Word, Excel e Outlook. Por onde o Melissa passava, desligava todos os sistemas de e-mails, causando sobrecarga nos servidores da internet.
- Mandava e-mails para as 50 primeiras pessoas do contato

## I LOVE YOU

- Ano de lançamento: 2000
- Categoria: Vírus
- Criador: Estima-se que alguém das Filipinas, mas nada foi confirmado até hoje
- Prejuízo estimado: entre US\$ 6 e US\$ 9 bilhões
- Curiosidades: nada romântico, um programador de Manila, capital das Filipinas, criou o vírus 'Eu te amo', em 2000. Este foi um mais problemáticos espalhados ao redor do mundo. Os usuários recebiam um email nomeado 'Eu te amo'. Além de pessoas comuns, diversos órgãos do governo foram atacados, inclusive a CIA. Foi preciso deixar de usar seu sistema de e-mails para deter a proliferação.
- Danificava o computador sobrescrevendo arquivos básicos local e "se" enviava para os contatos de e-mail

## I LOVE YOU

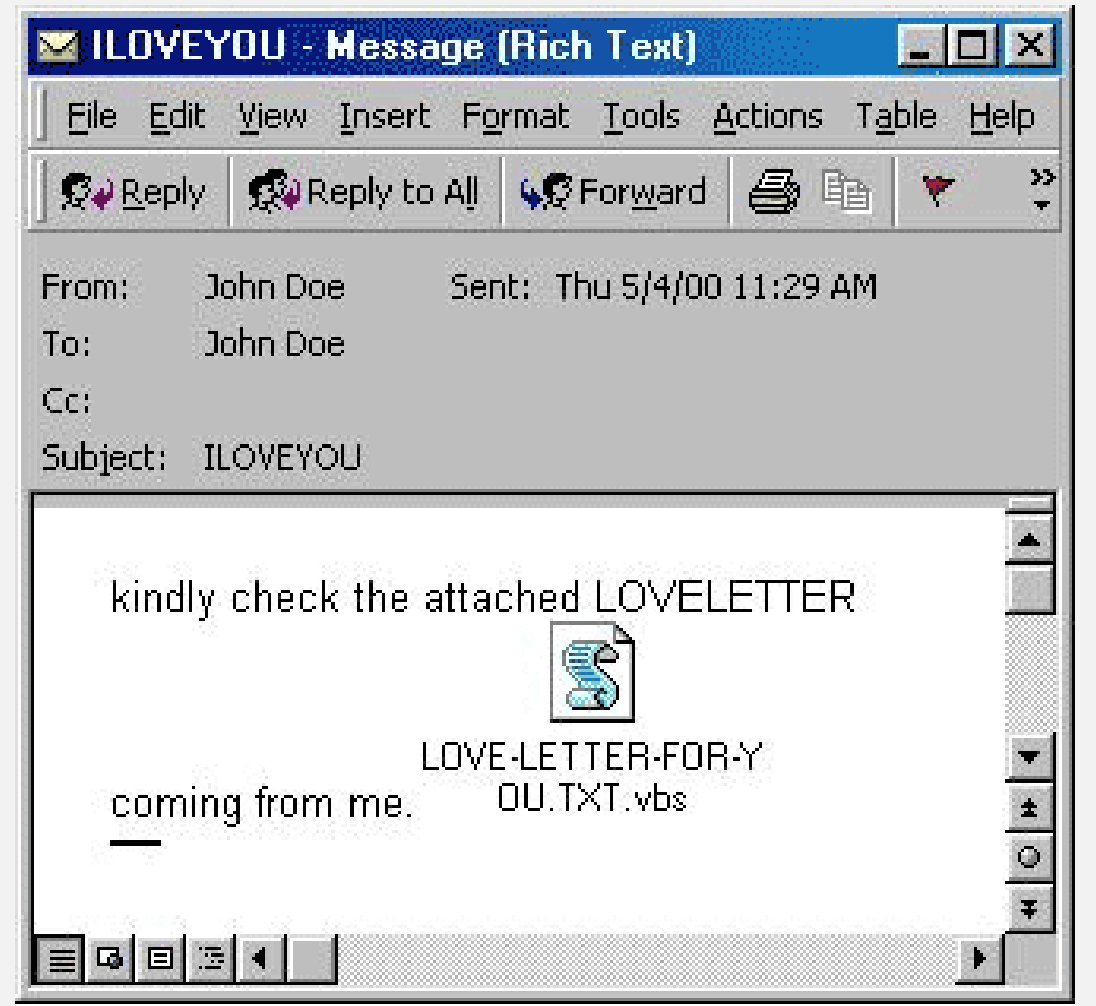

Un e-mail con el virus ILOVEYOU en todo su esplendor.

## CODE RED

- Ano de lançamento: 2001
- Categoria: Worm
- Criador: Acredita-se que tenha aparecido na China
- Prejuízo causado: US\$ 3 bilhões
- Curiosidades: este vírus ganhou nome quando pesquisadores da eEye Digital o descobriram. Na ocasião, estavam tomando uma bebida chamada Code Red Mountain Dew. O Code Red infectava sistemas que rodavam o software de servidores e deixava a seguinte mensagem: "Hacked by Chinese!".
- Gerava um buffer overflow e conseguia executar códigos e se propagar

### CIH

- Ano de lançamento: 1998
- Categoria: Vírus
- Criador: Chen Ing Hau
- Prejuízo causado: US\$ 20 a 80 milhões
- Curiosidades: o vírus também ficou conhecido como Chernobyl. Considerado o mais devastador do que outros vírus, o CIH era capaz de deletar dados do computador infectado e, em alguns casos, causando a perda total da máquina.
- Apagava a BIOS e o MBR

## SLAMMER

- Ano de lançamento: 2003
- Categoria: Worm
- Criador: Desconhecido
- Prejuízo causado: Desconhecido.
- Curiosidades: este vírus deixou a Coreia do Sul sem internet por 12 horas. O Slammer aproveitava a fragilidade no Microsoft SQL Server para infectar, tornando os computadores inoperantes.
- Buffer overflow do SQL Server da Microsoft
- DDoS

## BLASTER

- Ano de lançamento: 2003
- Categoria: Worm
- Criador: Xfocus, grupo hacker chinês
- Prejuízo: entre US\$ 2 a US\$ 10 bilhões
- Curiosidades: foi criado com o propósito de atacar os sistemas Windows da Microsoft. Por onde passava deixava a seguinte mensagem: "Bill Gates, why do you make this possible? Stop making money and fix your software!!", ou em tradução ao pé da letra, "Bill Gates, por que você fez isso ser 'possível'? Pare de fazer dinheiro e corrija seu software!".
- DDoS no Windows update

## SASSER

- Ano de lançamento: 2004
- Categoria: Worm
- Criador: Sven Jaschan
- Prejuízo: US\$ 10 milhões
- Curiosidades: o vírus ataca computadores com o sistema operacional Windows XP e 2000. Ficou famoso também por ter sido responsável pelo cancelamento do voo da Delta Airlines, interromper serviços de mapas da Guarda Costeira da Inglaterra e cortar a comunicação por satélite da agência de notícias France-Press.
- Propagado por uma porta de rede, derrubava serviços e fazia o coMputador desligar

## NIMDA

- Ano de lançamento: 2001
- Categoria: Worm
- Criador: Desconhecido
- Prejuízo causado: Entre US\$ 5 e US\$ 10 bilhões
- Curiosidades: o Nimda utilizava diferentes meios para se propagar. O resultado era uma grande lentidão na internet. O Nimda foi considerado o worm mais rápido da história, levando apenas 22 minutos para estar na internet e se espalhar rapidamente pelo mundo. O nome Nimda vem da palavra "admin", fazendo menção aos administradores de servidores que o vírus desafiava.
- O vírus Nimda (cujo nome de código é W32/Nimda) é um verme (worm) que se propaga pelo e-mail, além de 4 outros modos de propagação como a web, as pastas compartilhadas, as falhas de segurança no Microsoft IIS e transferências de arquivos. Ele afeta particularmente os usuários do Microsoft Outlook nos sistemas operacionais Windows 95,98, Millenium, NT4 e 2000.
- Não causa danos no computador

### FLAME

- Ano de lançamento: 2012
- Categoria: Worm
- Criador: Desconhecido
- Prejuízo causado: Entre US\$ 10 e US\$ 15 bilhões
- Curiosidades: o Flame, também conhecido como Flamer, SkyWIper e Skywiper, é um vírus criado em 2012. Ele ataca computadores que operam com o Windows e tem sido utilizado para espionagem cibernética no Oriente Médio.
- Pode gravar áudio, capturar tela, detectar atividades de teclado e tráfego de rede. O programa também grava conversas de Skype e pode controlar o Bluetooth para tentar obter informações de outros dispositivos Bluetooth ao redor. Estes dados, juntos com outros documentos armazenados localmente, são enviados a um dos vários servidores dispersos ao redor do mundo. Ao terminar, o programa se mantem em espera até que receba novas instruções destes servidores.

## STUXNET

- Ano de lançamento: 2010
- Categoria: Worm
- Criador: Acredita-se que tenha sido criado pelo governo dos Estados Unidos
- Prejuízo causado: Desconhecido
- Curiosidades: o Stuxnet foi o primeiro worm de computador a incluir um tootkit de CLP.5. Também é o primeiro worm conhecido a ter como alvo a infraestrutura industrial crítica. Stuxnet infectou os sistemas de operação de uma usina de enriquecimento de urânio localizada em Natanz, no Irã. Foram inutilizadas no ataque cerca de 1 mil das 5 mil centrífugas em operação.
- Stuxnet é um worm de computador projetado especificamente para atacar o sistema operacional SCADA desenvolvido pela Siemens e usado para controlar as centrífugas de enriquecimento de urânio iranianas. Foi descoberto em junho de 2010 pela empresa bielorrussa desenvolvedora de antivírus VirusBlokAda. É o primeiro worm descoberto que espiona e reprograma sistemas industriais.

### WANNACRY

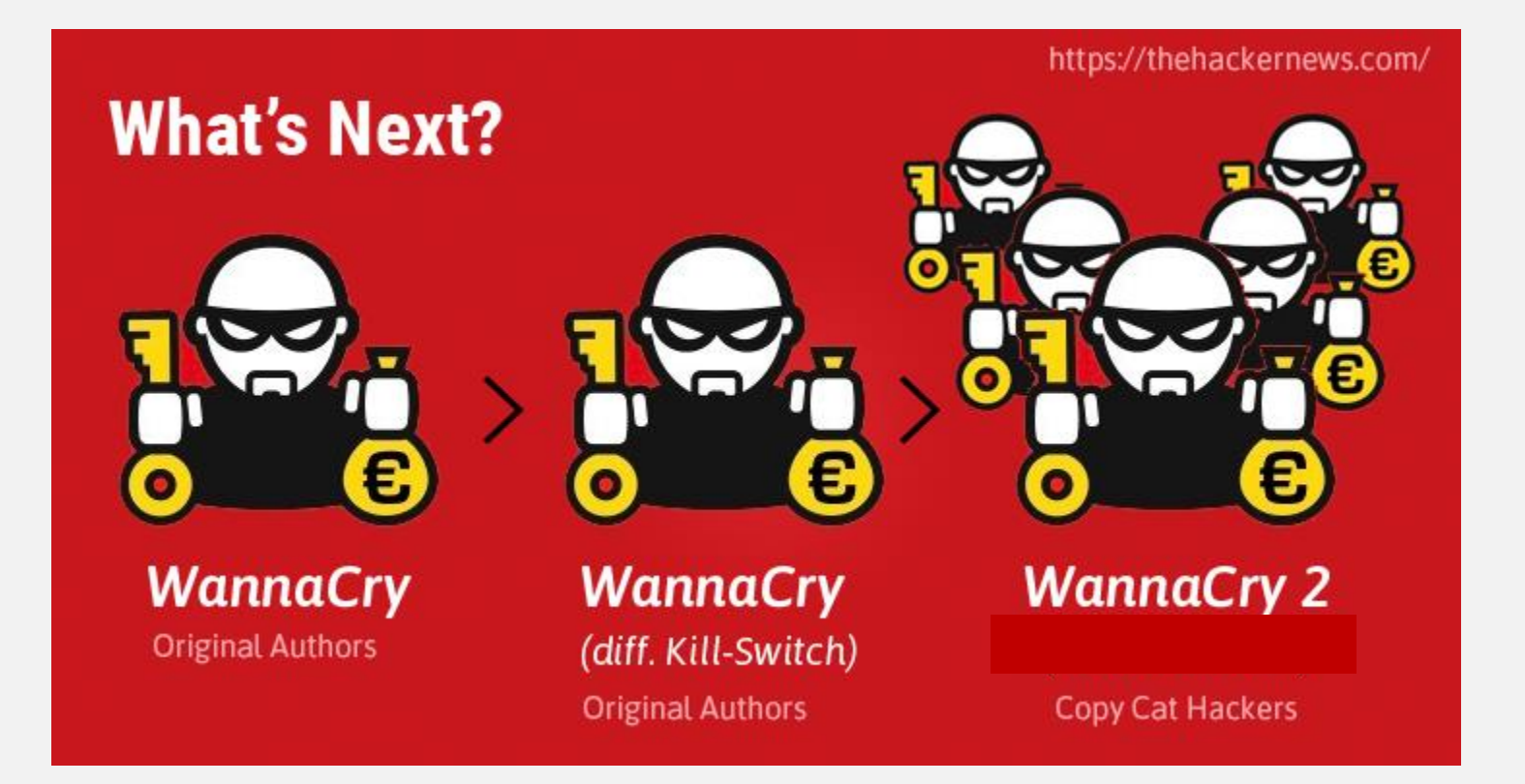

### WANNACRY2

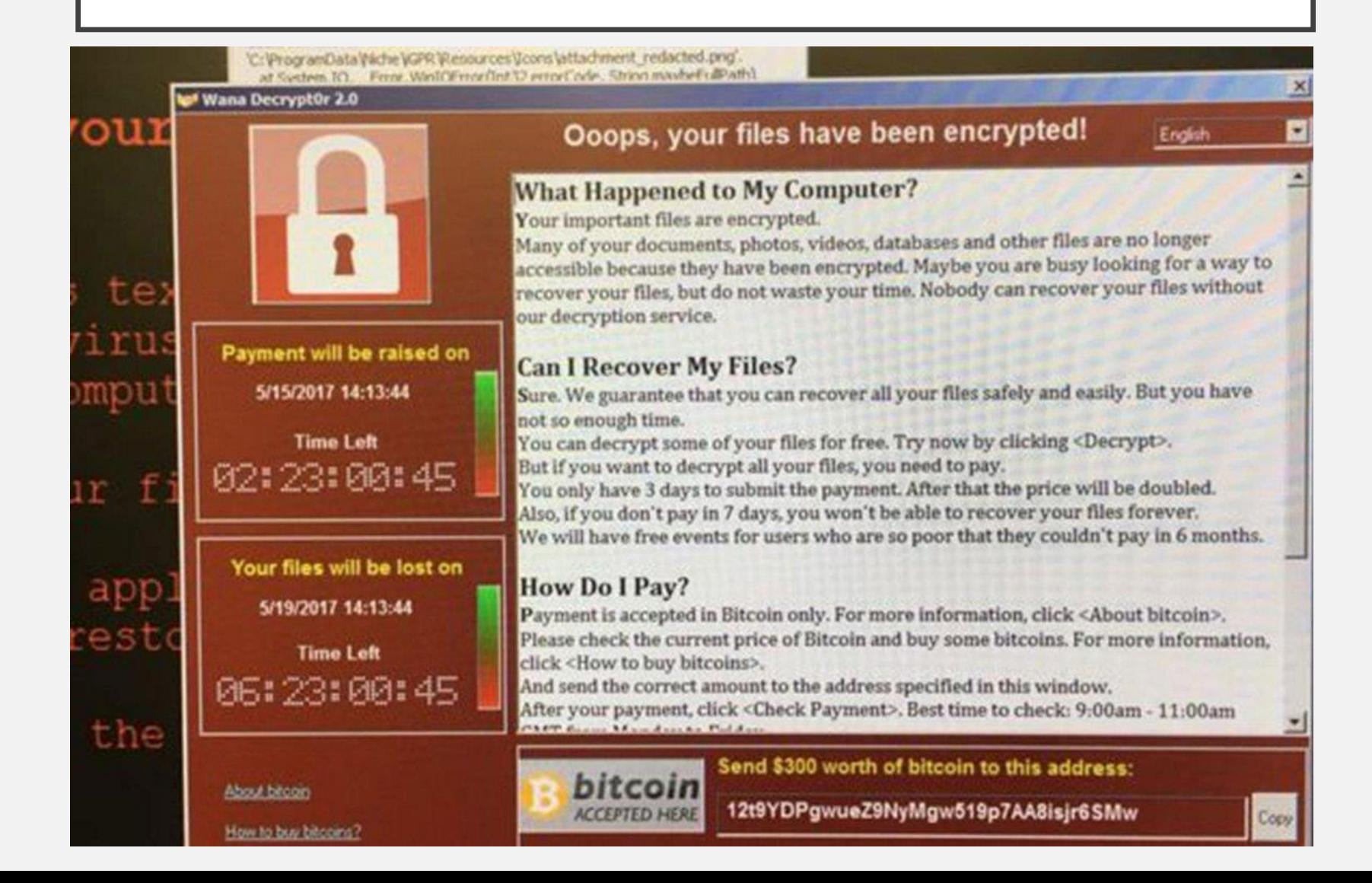

# LINKS - REFERÊNCIAS

- <http://homepages.dcc.ufmg.br/~mlbc/cursos/internet/historia/Brasil.html>
- [http://www.telegraph.co.uk/technology/microsoft/11577364/Web](http://www.telegraph.co.uk/technology/microsoft/11577364/Web-browsers-a-brief-history.html)browsers-a-brief-history.html